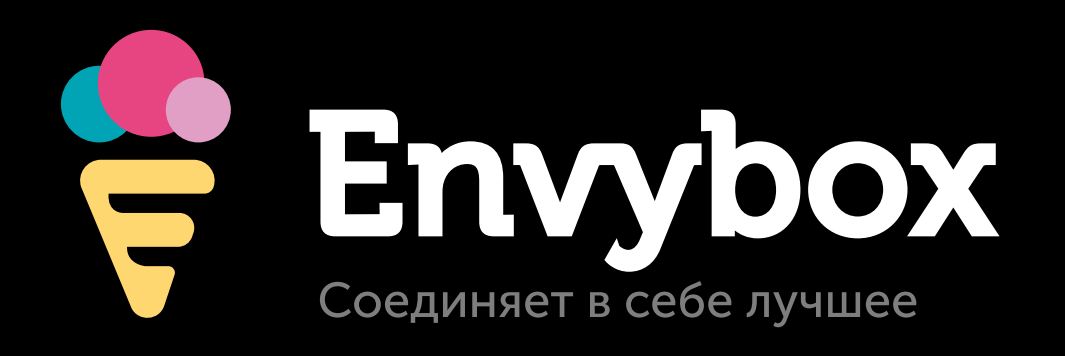

Сервисы для повышения эффективности маркетинга и продаж

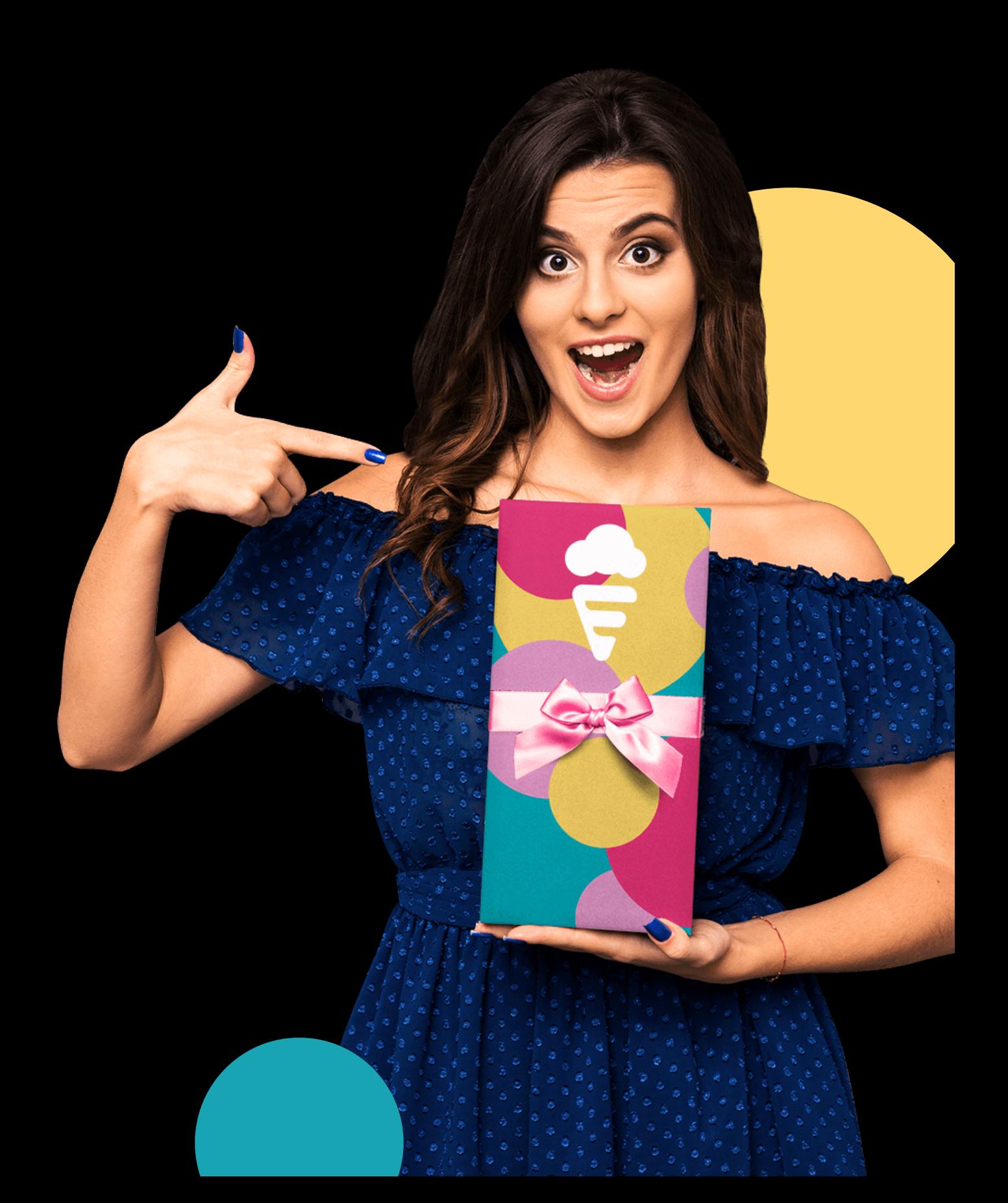

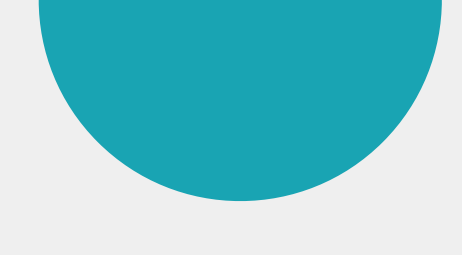

2

### Привет, дорогие друзья!

Спасибо, что читаете эту презентацию. В ней я расскажу Вам о нашем сервисе и о том, чем он будет Вам полезен.

Наверное, самый главный вопрос при рассмотрении нового продукта: «А что мне даст его использование?»

Ниже я напишу, что даёт использование наших сервисов. И это не просто рекламные слоганы – это статистика, полученная на 25 000 наших клиентах.

### Алексей [Молчанов](https://vk.com/mlsholding)

Основатель компании

### Все в одной коробке

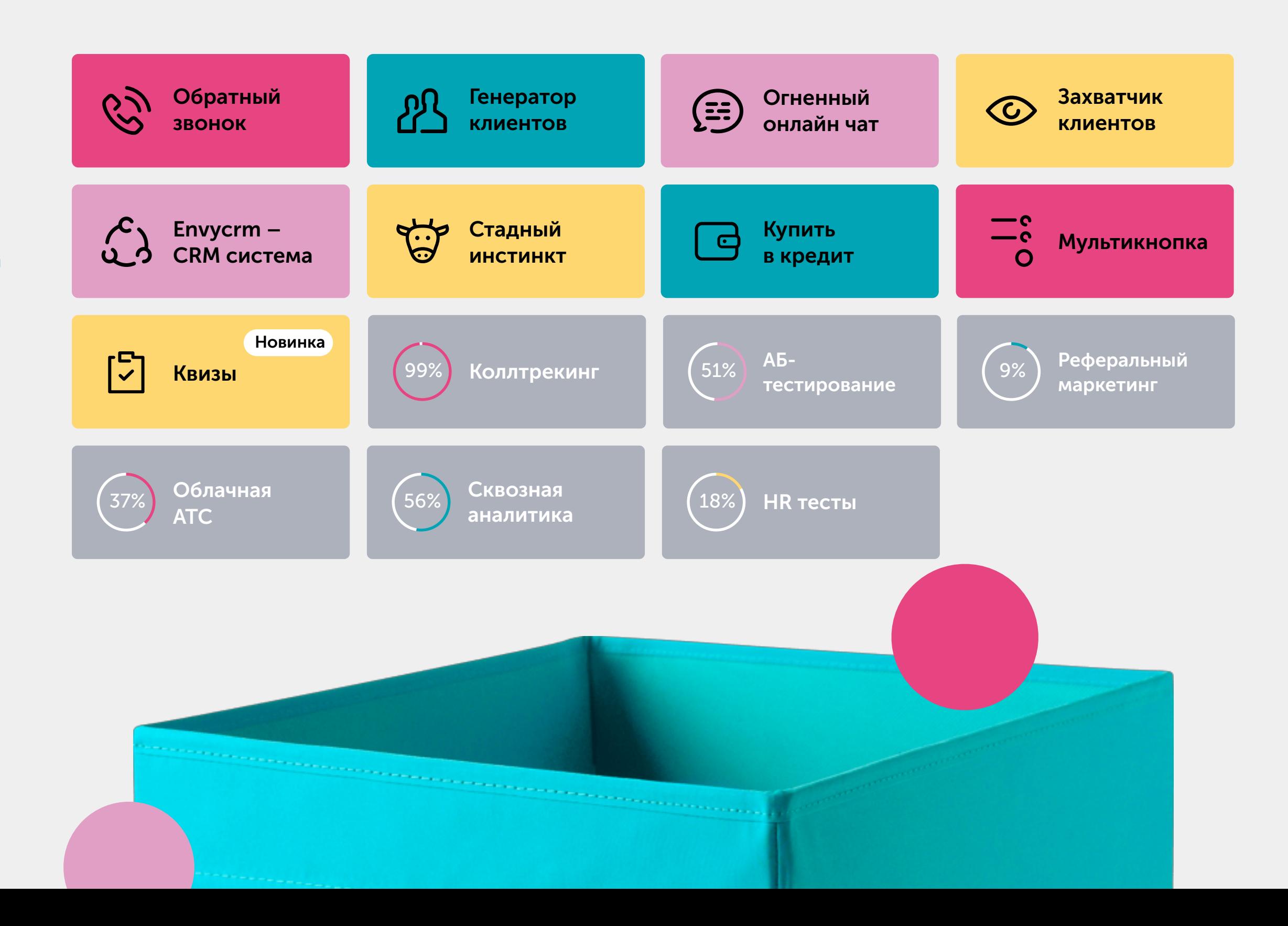

### На какие сайты можно установить

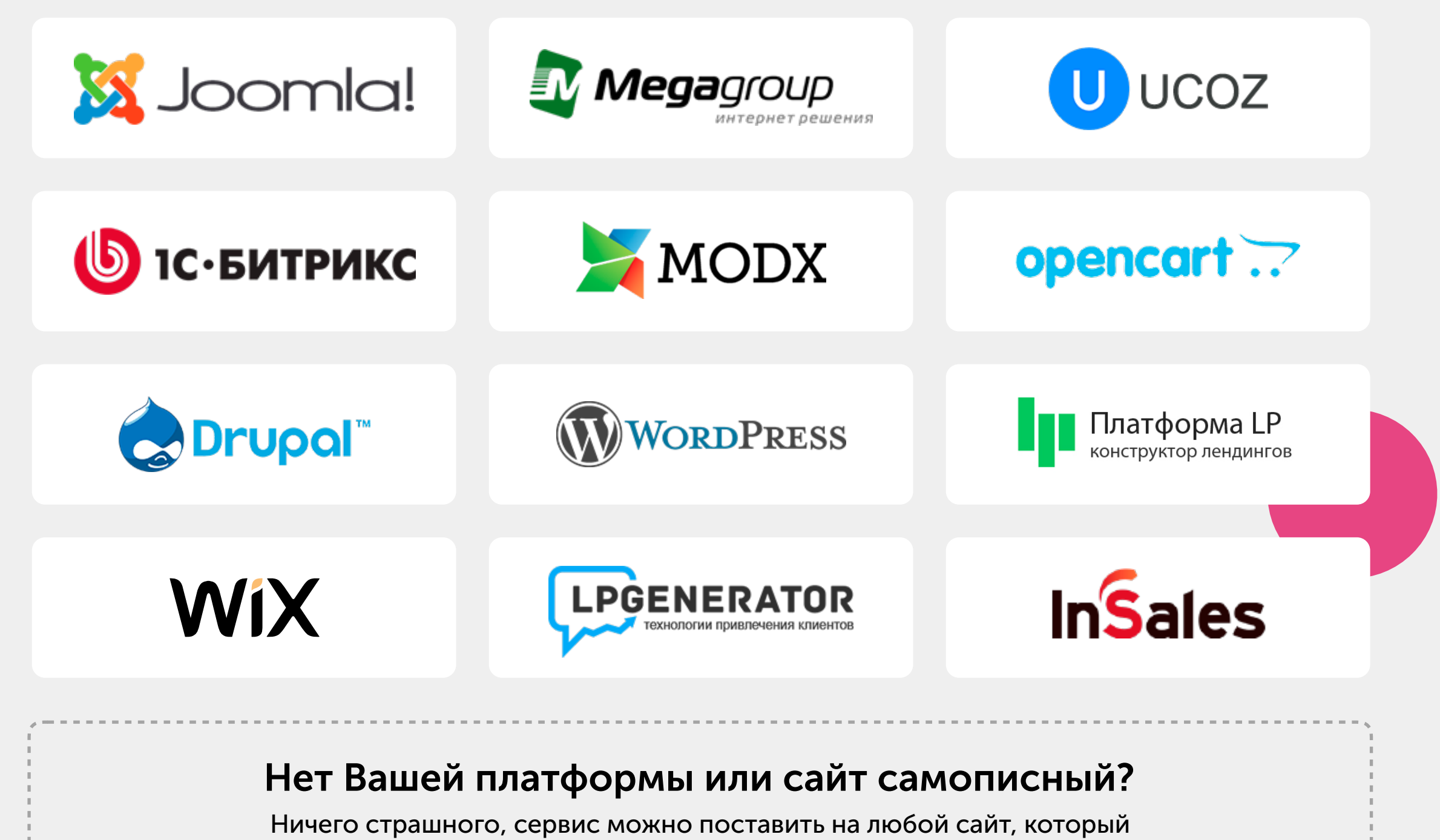

поддерживает вставку «HTML кода»

### В каких сферах работает?

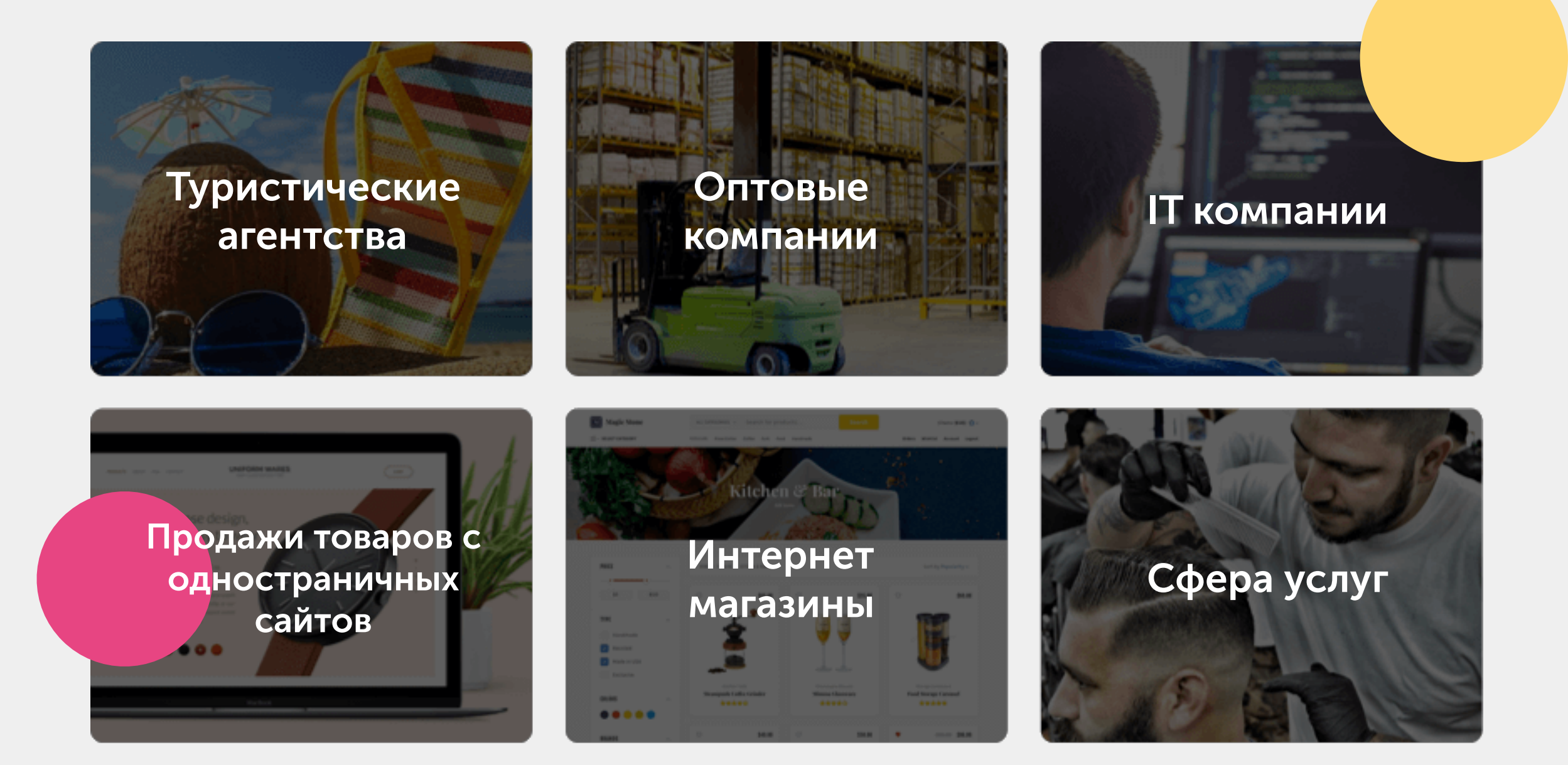

#### Ещё 500 различных сфер бизнеса работают с нами

Сейчас с нами работают более 25 000 клиентов из России, Украины и Казахстана. Ежедневно к сервису подключается 150 клиентов. Он показывает результат практически в любой области.

# Обратный звонок с сайта за 24 секунды

Моментально повышает количество звонков с Вашего сайта

> Возникли вопросы? Оставьте свой телефон и мы перезвоним завтра в 10:00!

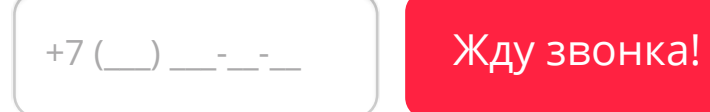

ൕൣ

TELEPHONE

### Что даст Обратный звонок?

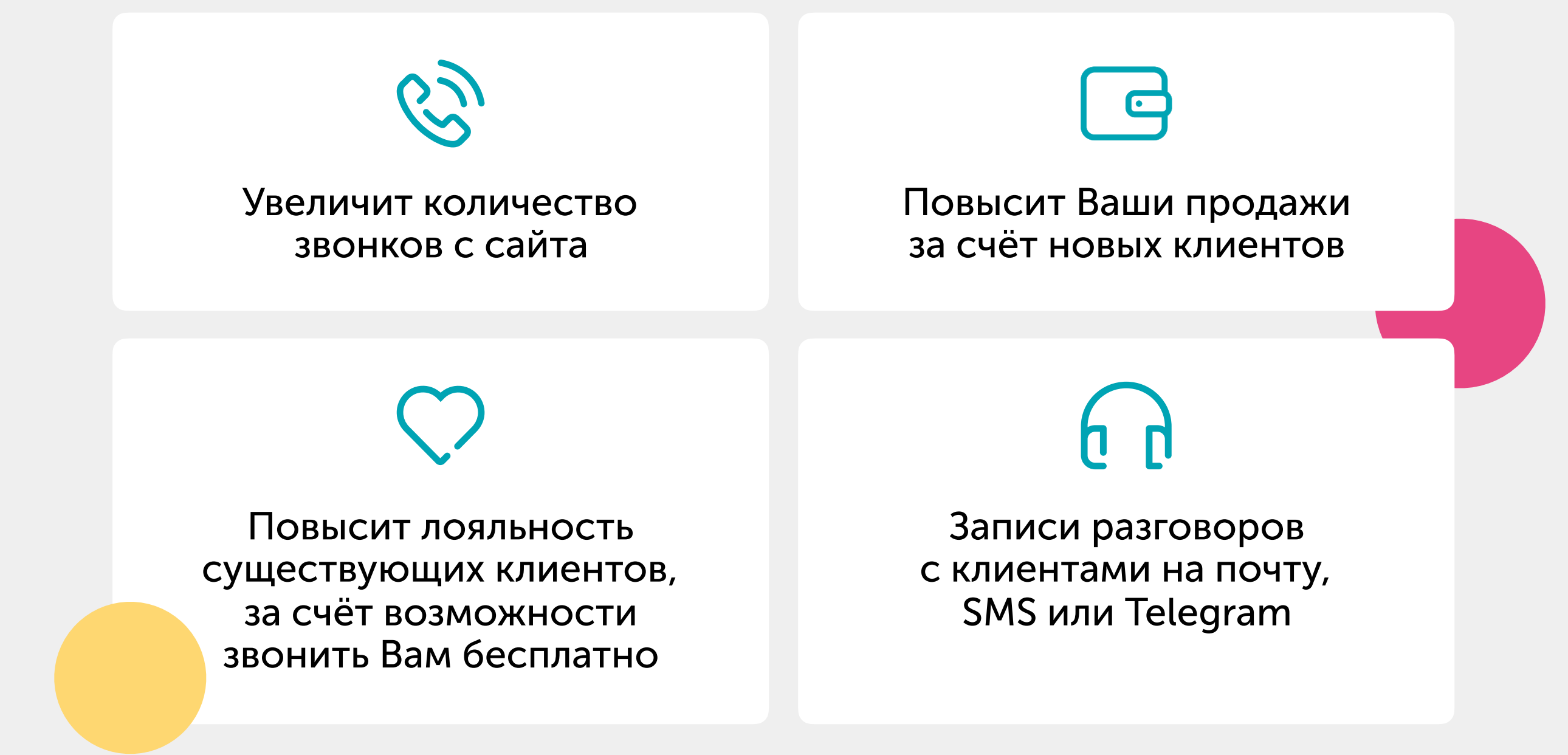

# Как работает Обратный звонок?

#### 1. Устанавливаете код на сайт

Это занимает 3 минуты. Вы можете сделать это самостоятельно, используя наши инструкции и видеоуроки, поставить задачу программисту или попросить сделать нас.

<link rel="stylesheet" href="https://cdn.envybox.io/widget/  $cbk. css$ "> <script type="text/javascript" src="https://cdn.envybox.io/widget/ cbk.js?wcb\_code=707dec5f47ea167f7d2 boss7e99a328dd0" charset="UTF-8" async></script>

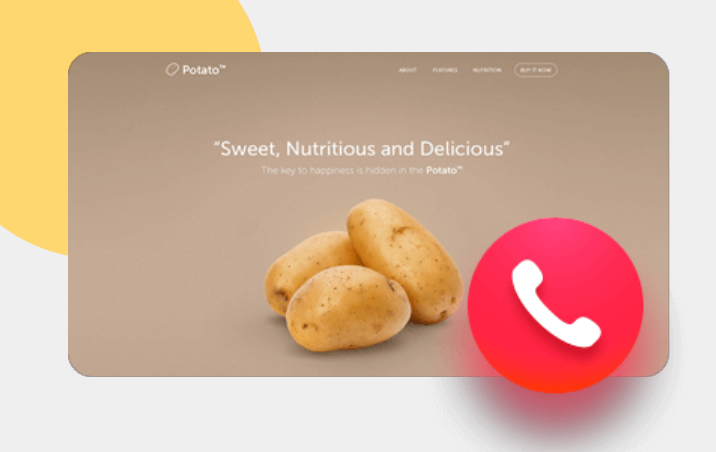

#### 2. На Вашем сайте появится красивая кнопка с трубкой

Посетители заходят на Ваш сайт, нажимают на кнопку, и открывается форма, в которой они вводят свой номер телефона.

#### 3. Сервис автоматически звонит Вашему менеджеру и клиенту

Сервис автоматически звонит Вашим менеджерам, номера которых Вы настроили в личном кабинете. Как только менеджер взял трубку, сервис автоматически звонит клиенту и соединяет его с менеджером. В среднем связь с клиентом организуется за 17,5 секунд.

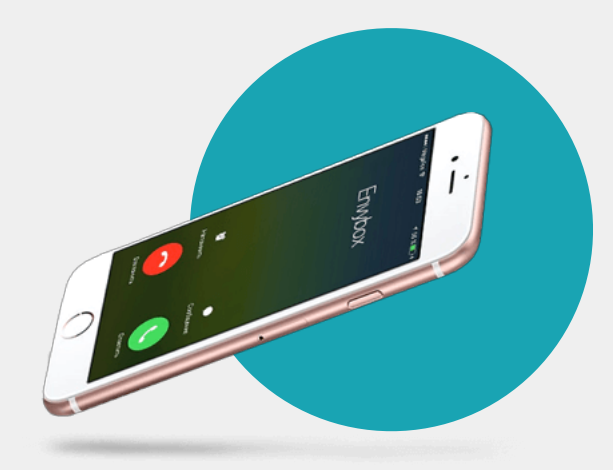

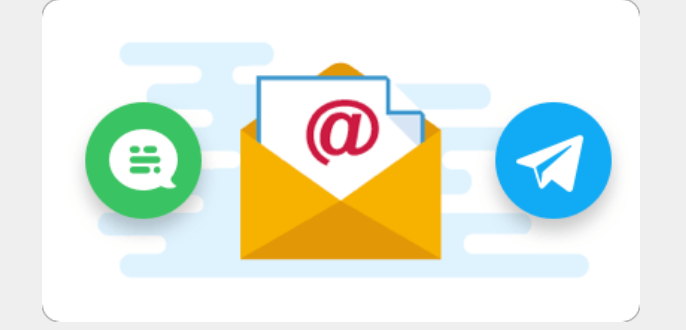

#### 4. Вам поступит заявка от клиента

На почту, в Телеграм или по SMS придет сообщение с информацией о посетителе (Регион, Имя, Рекламная кампания, UTM метки и другое), а так же запись разговора с Вашим менеджером.

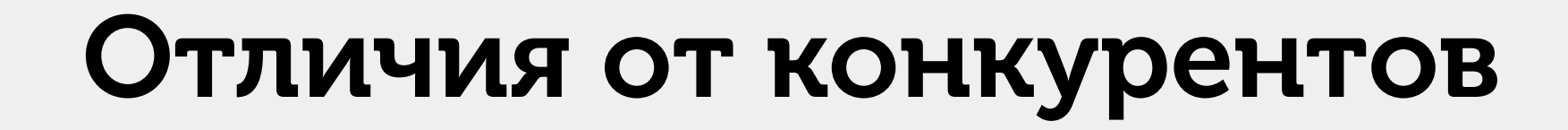

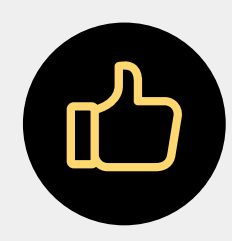

#### Есть бесплатная версия

Можете купить платную версию, а можете пользоваться бесплатной вечно.

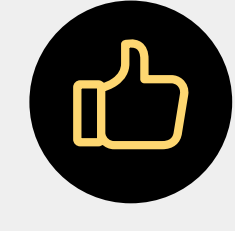

#### Разные номера для городов

Если у Вас офисы в разных городах, мы позвоним куда нужно автоматически.

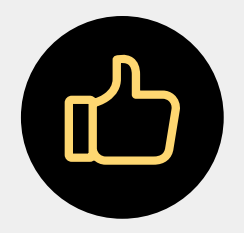

### Звонки по 2 рубля

Подключите вместо телефона IP–телефонию и звоните по 2 рубля.

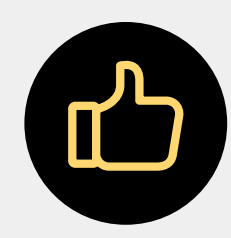

#### Скачивание записей разговора

Вы можете скачать все записи разговоров одним файлом.

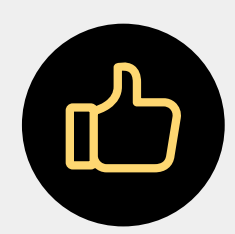

#### Звонки из личного кабинета

Вы можете перезвонить клиентам прямо из личного кабинета.

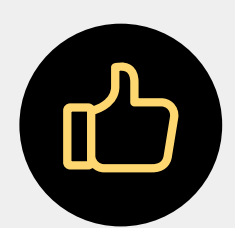

### Геофильтр

Показывайте виджет посетителям из нужных Вам регионов.

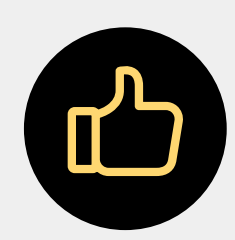

#### Возможность показа виджета только рекламным посетителям

Не платите за звонки текущих клиентов. Можно настроить показ виджета, только тем, кто пришел с рекламы.

#### Мы выпускаем обновления ежедневно

Один из основных наших приоритетов – это скорость развития продукта. Мы выпускаем обновления практически каждый день. Не одно Ваше пожелание не остаётся без внимания.

# Гибкая настройка дизайна окна

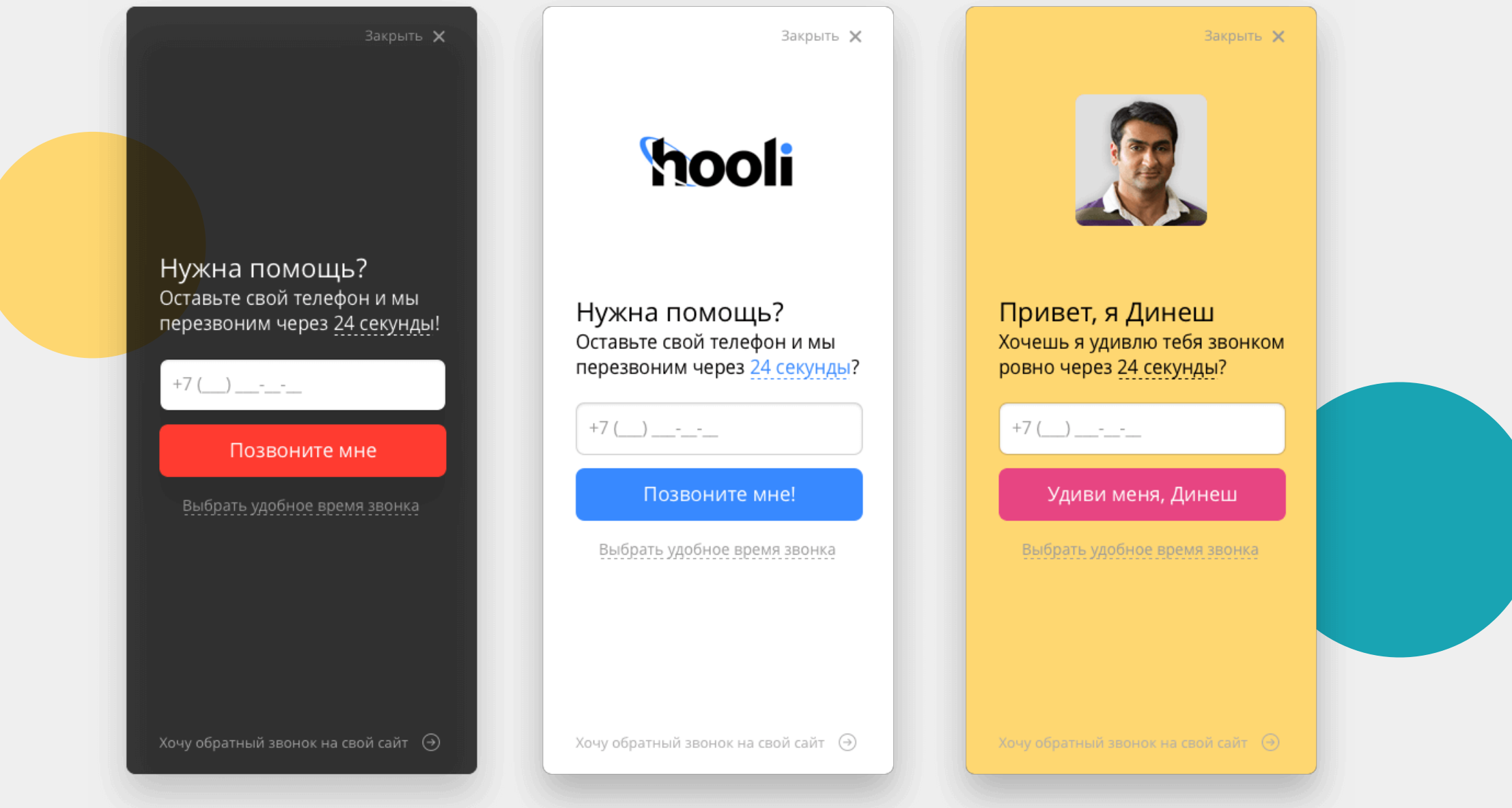

#### Настраивайте дизайн окна виджета под дизайн Вашего сайта

Стиль Вашего сайта сохранится и виджет не будет выглядеть как сторонний продукт, это будет органическое продолжение Вашего сайта.

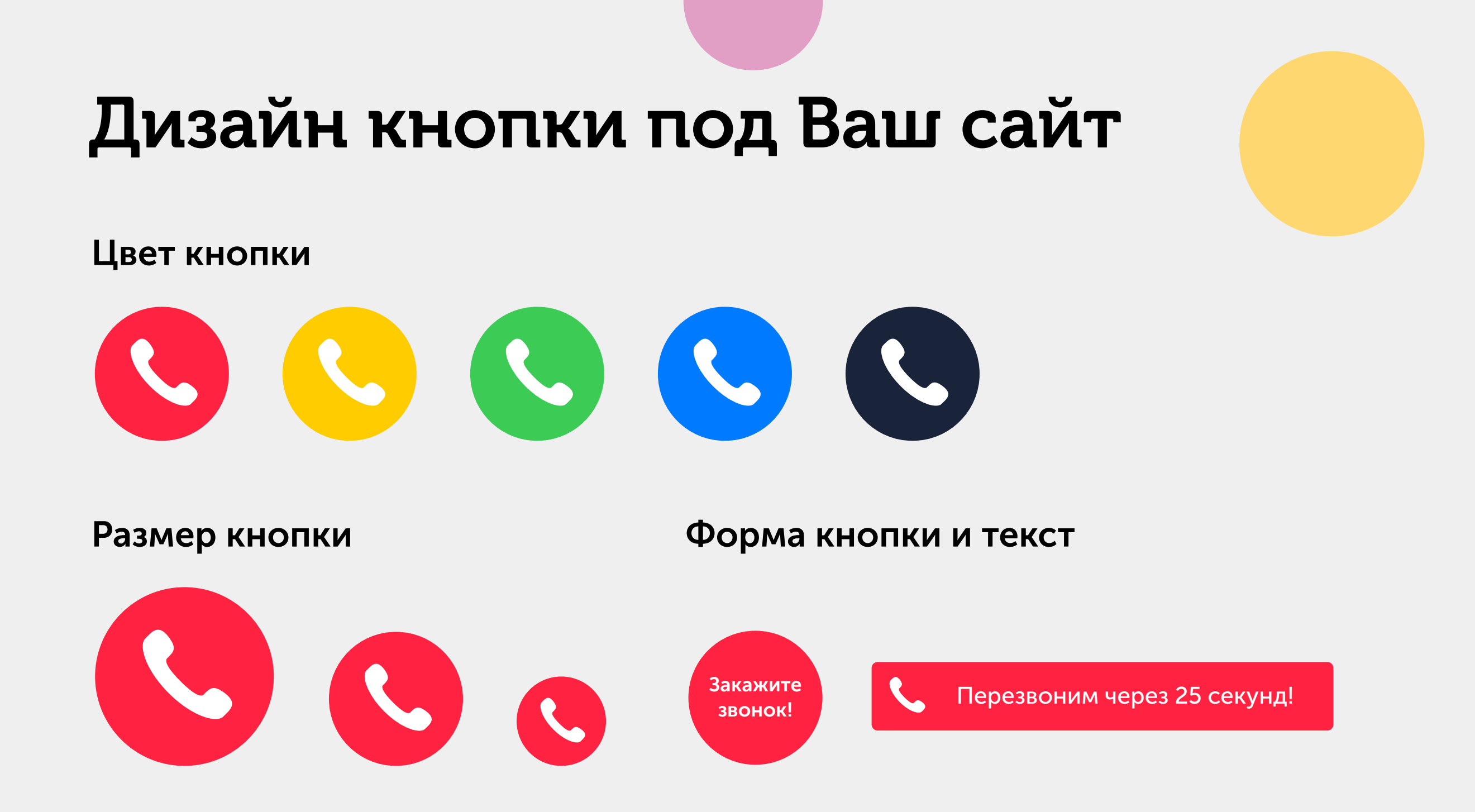

#### Настраивайте дизайн кнопки под дизайн Вашего сайта

Кнопку лучше всего сделать контрастной к фону Вашего сайта, чтобы посетитель сразу обратил на неё внимание.

# Тарифы на Обратный звонок

#### Тестовый

#### 4 руб./мин

7 дней бесплатно расширенные настройки

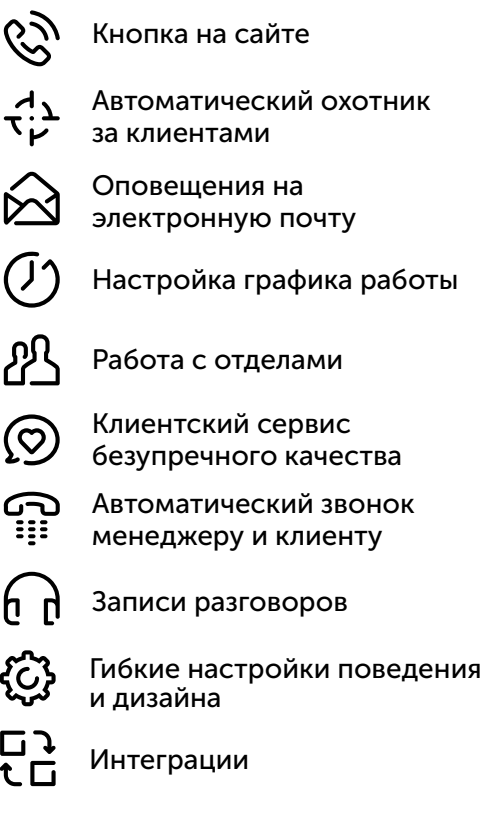

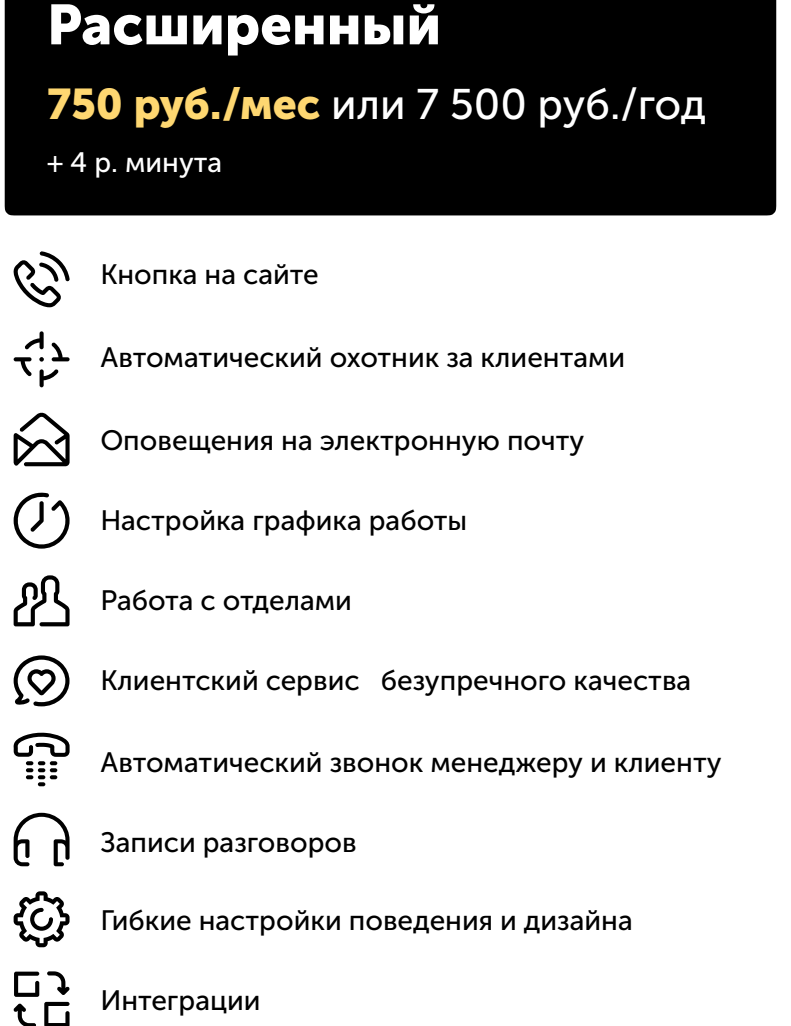

#### Все включено

#### 20 руб./мин

+ 0 р. расширенные настройки

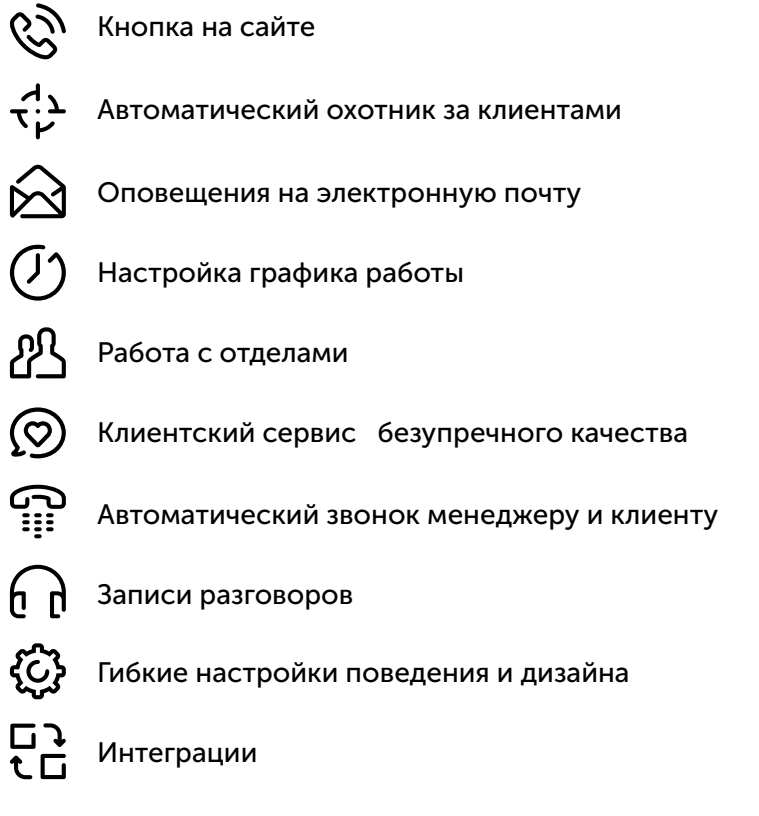

# Огненный онлайн чат для сайта

Инструмент, который поможет Вам увеличить продажи через сайт

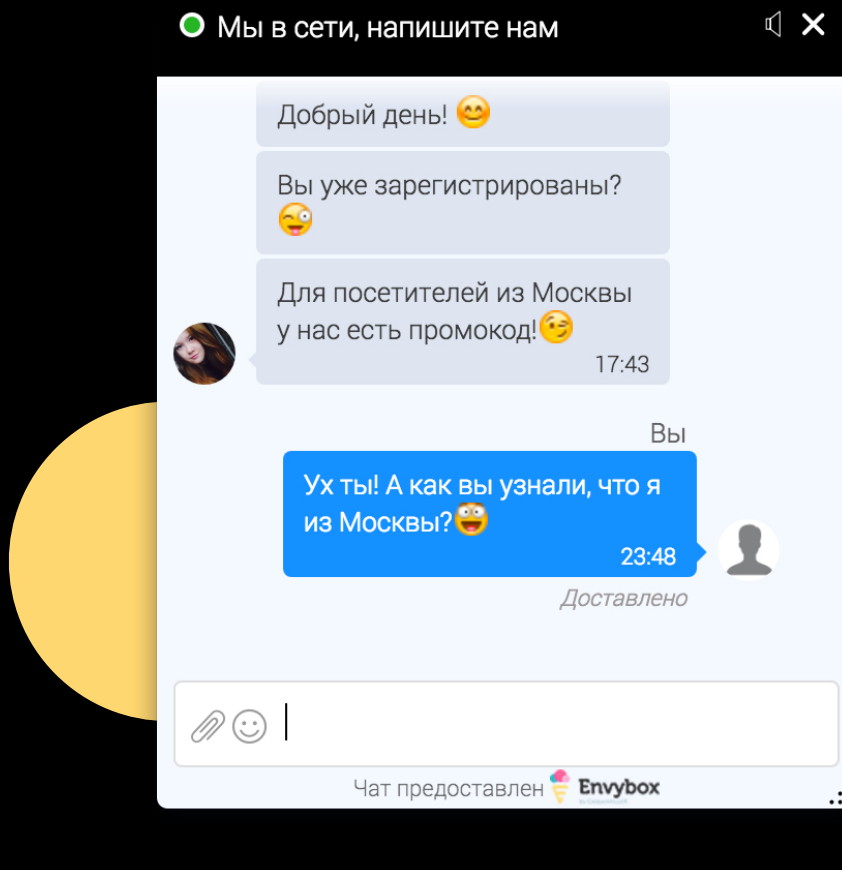

Напишите нам, мы онлайн

 $8^{180^{31}}$ 

Envy<sub>pox</sub> Family

Франчайзинг, который позво;

Франчайзинг, который польши<br>Франчайзинг, который польши

## Что даст Онлайн чат?

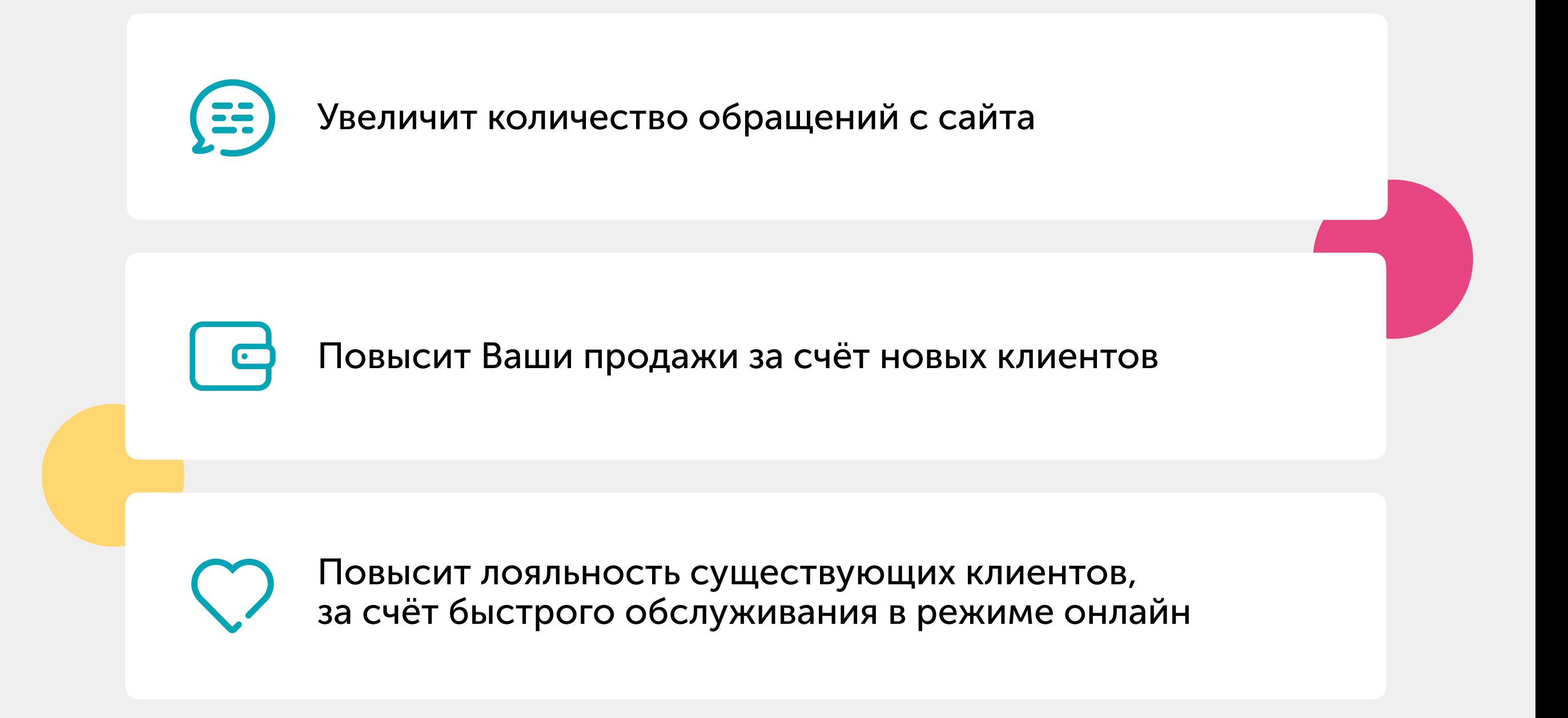

# Как это работает?

#### 1. Устанавливаете код на сайт

Это занимает 3 минуты. Вы можете сделать это самостоятельно, используя наши инструкции и видеоуроки, поставить задачу программисту или попросить сделать нас. P.S. Если на Вашем сайте уже установлен какой либо из наших сервисов, то код повторно вставлять не нужно!

<link rel="stylesheet" href="https://cdn.envybox.io/widget/  $cbk. css"$ <script type="text/javascript" src="https://cdn.envybox.io/widget/ cbk.js?wcb\_code=707dec5f47ea167f7d2 boss7e99a328dd0" charset="UTF-8" async></script>

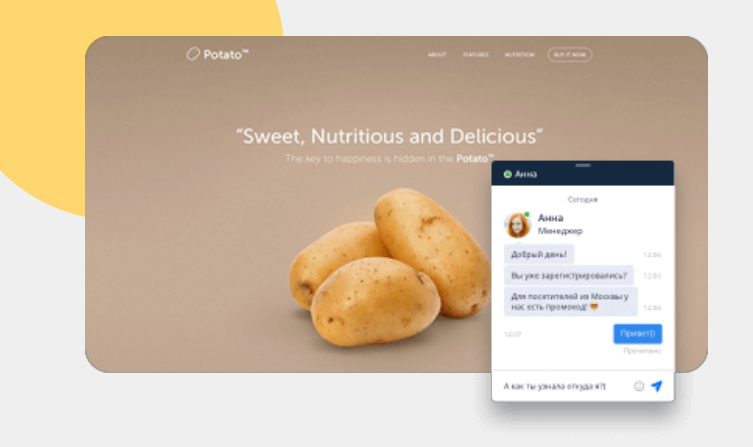

#### 2. На Вашем сайте появится всплывающее окно

Посетители заходят на Ваш сайт и задают вопросы в чате.

3. Ваши менеджеры отвечают на вопросы в удобном личном кабинете.

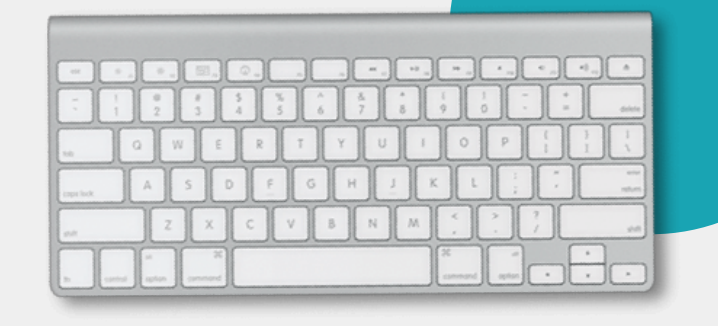

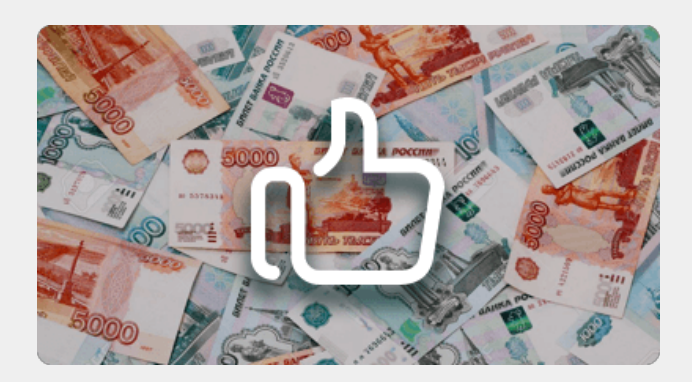

4. Клиент покупает. Он доволен, что нашел Вас, Вы довольны продажей!

### Отличия от конкурентов

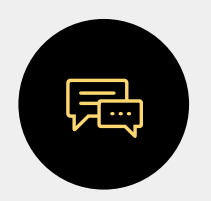

#### Групповые чаты

Каждый член команды может присоединиться и помочь в чате своим коллегам. Вы не упустите ни одного клиента.

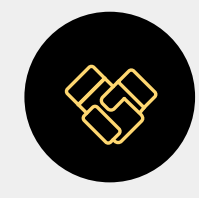

#### Быстрое знакомство

Алгоритм знакомства «с вовлечением» даст Вам больше контактных данных, а значит Вы сможете сделать больше продаж.

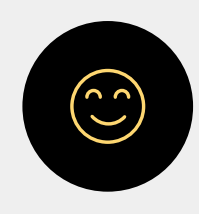

#### Смайлики

Ваши посетители и Вы сможете передавать эмоции в бизнес-чате. Это положительно сказывается на лояльности Ваших клиентов.

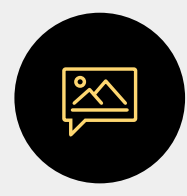

#### Картинки в чате

Клиенту больше не нужно переходить на другой сайт, чтобы посмотреть картинку.

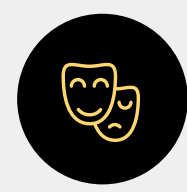

#### Псевдонимы

Один и тот же оператор может быть на одном сайте ветреной Аллочкой, а на другом — грозным Василием Петровичем, это позволит работать сразу на нескольких сайтах с разной аудиторией.

#### Мы выпускаем обновления ежедневно

Один из основных наших приоритетов – это скорость развития продукта. Мы выпускаем обновления практически каждый день. Не одно Ваше пожелание не остаётся без внимания.

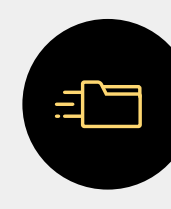

#### Отправка файлов

При отправке посетителем файла чат подгрузит иконку приложения, например Word или Excel для удобства.

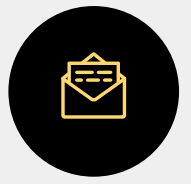

#### Аналитика

С внутренней статистикой и простым подключением к Яндекс.Метрике и Google Analytics Вы сможете считать конверсию

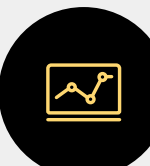

#### Имена посетителям

Вы больше не запутаетесь в «Гостях» и «Посетителях». Если посетитель не представился, система сама их назовет.

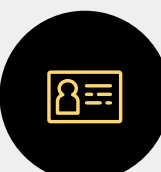

#### Живые приглашения

Больше диалогов благодаря имитации обращения живого человека.

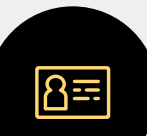

#### Знакомство через соц.сети

Теперь посетителю не нужно вписывать имя, телефон и e-mail. Он может нажать одну кнопку и данные о нём Вы получите из Facebook или ВКонтакте.

# Гибкая настройка дизайна окна

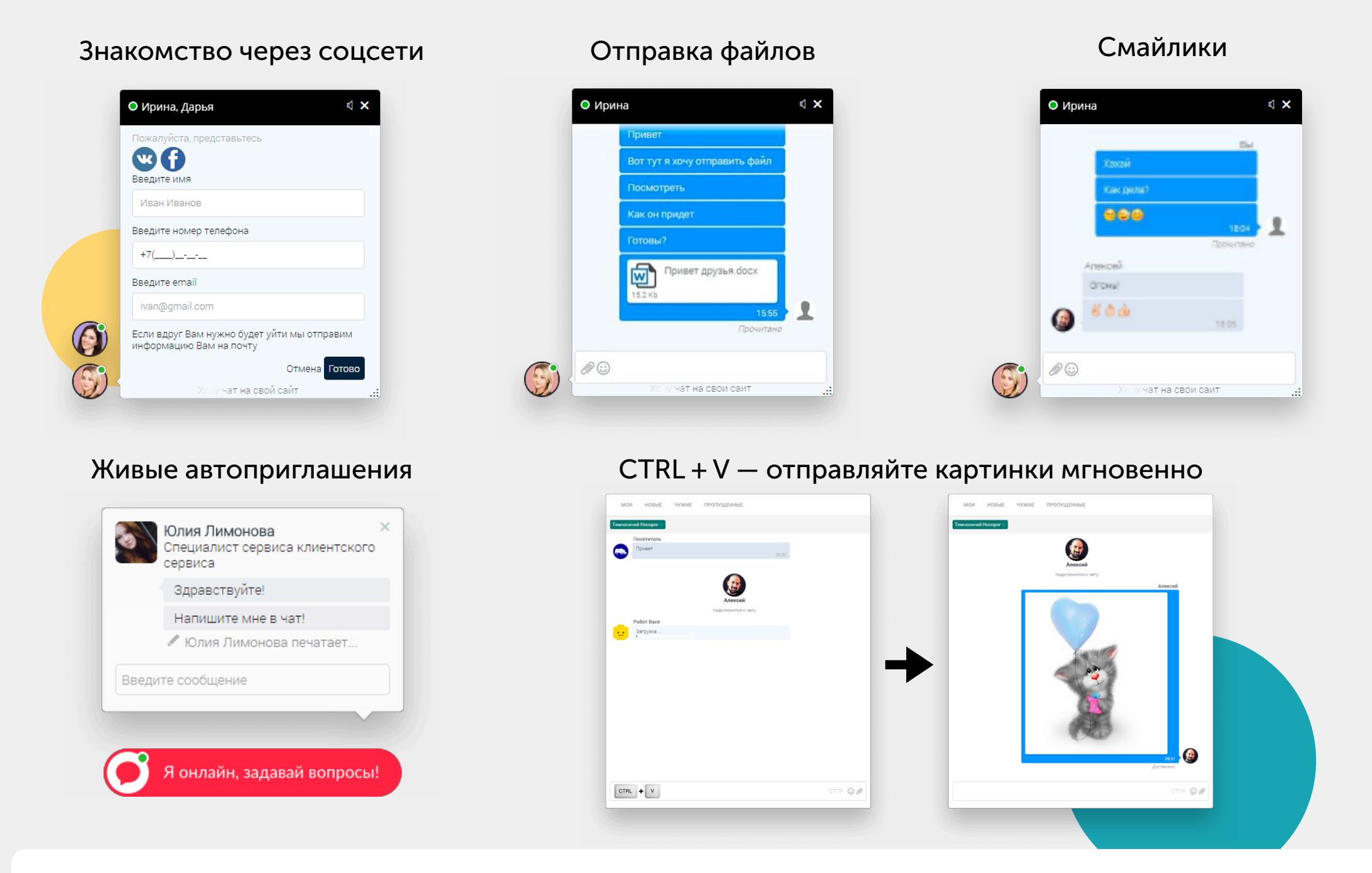

#### Еще очень много возможностей

Попробуйте сами написать все возможности огненного онлайн чата! [Перейти](https://envybox.io/chat/?utm_source=presentation-chat&utm_medium=howitworke&utm_campaign=gotosite) на сайт

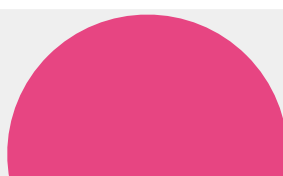

## Тарифы на Онлайн чат

#### Тестовый

0 руб. В течение 7 дней бесплатно

- ሥነ
- Сколько угодно операторов
- Техническая поддержка по Email, телефону,  $\bigcirc$ ВКонтакте и по всему через что сможете к нам достучаться
- $(\cdot \cdot \cdot)$ SMS-оповещения по 3 руб.
- **EB** Интеграция с Яндекс Метрикой, Google Analitycs, amoCRM, Битрикс 24 и другими системами
- $rac{c-1}{c-1}$ Автоприглашения
- 묘고 Автоответы
- Ļу Функция «Всегда онлайн»

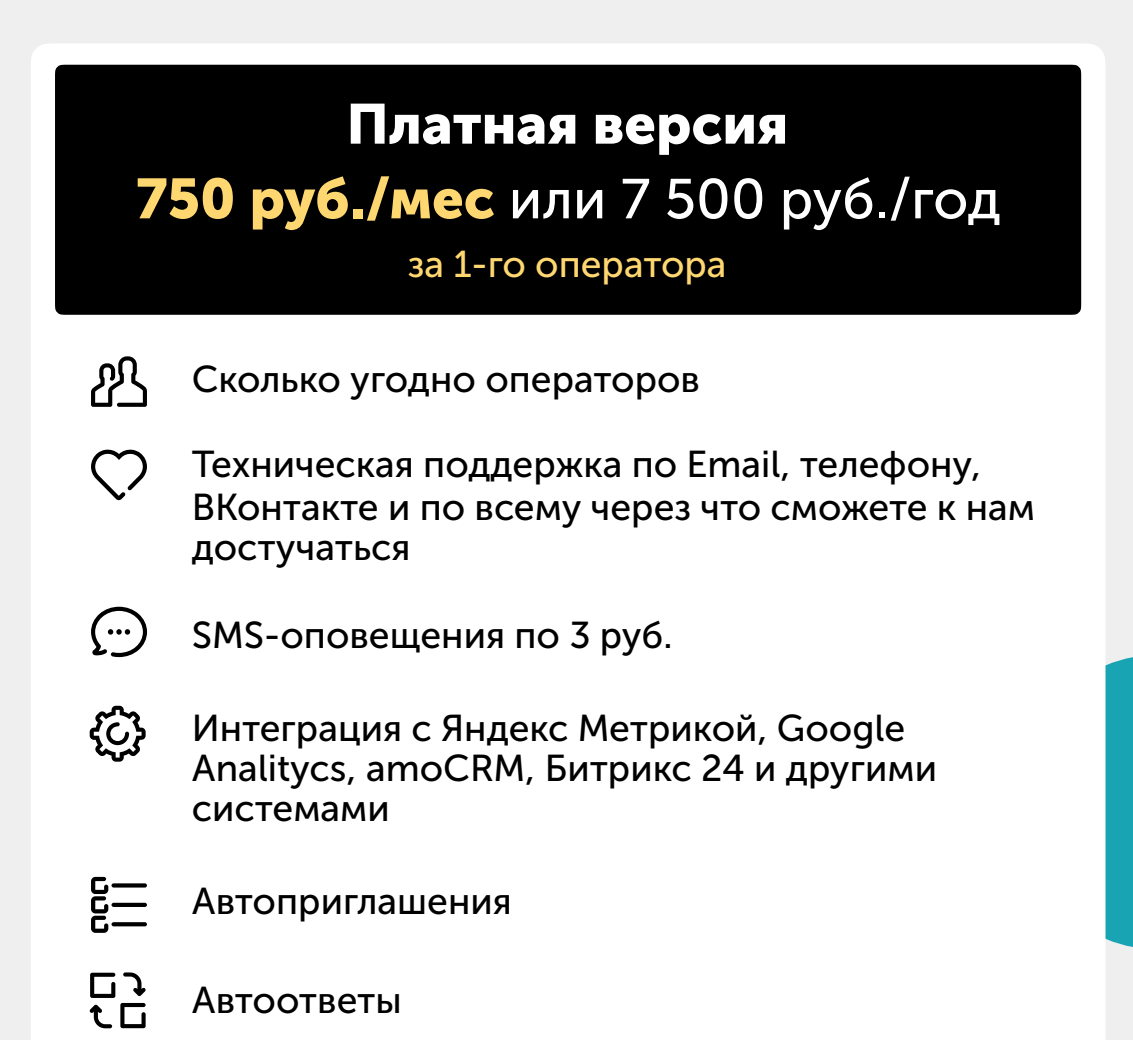

**لے** Функция «Всегда онлайн»

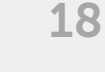

# Генератор клиентов

Гарантированно увеличивает количество заявок с сайта сразу после установки на Ваш сайт

**Комплект защиты в подарок при покупке гироскутера**

**Комплект защиты в подарок при покупке гироскутера**

Чтобы учавствовать в акции и узнать подробности, введите свой номер и нажмите на кнопку «Хочу»

До окончания акции осталось: **06 : 51 : 44**

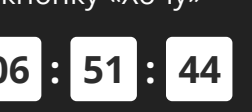

BÛF

 $+7$  ( ) \_ - - -

**Хочу!**

Хочу генератор на свой сайт

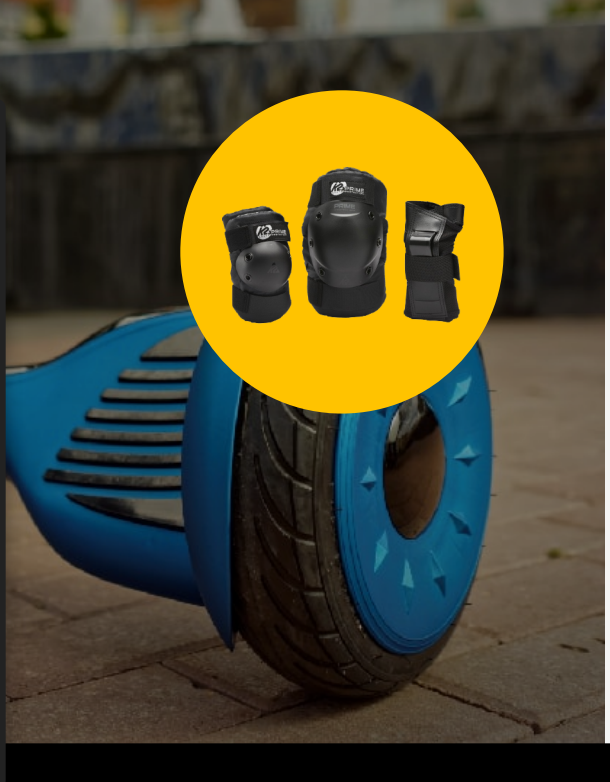

Чтобы учавствовать в акции узнать подробности, введите номер и нажмите на кнопку «Хо

AKLIMA

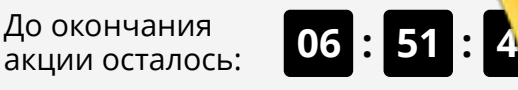

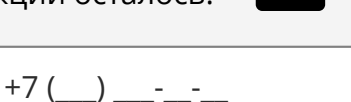

#### **Хочу!**

Хочу генератор на свой сайт

### Что даст Генератор клиентов?

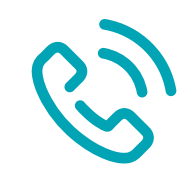

Увеличит количество заявок с сайта

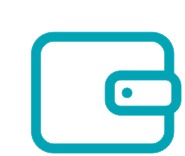

Повысит Ваши продажи за счёт новых клиентов

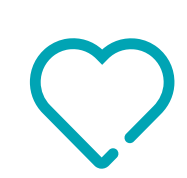

Повысит лояльность существующих клиентов, за счёт специальных предложений от Вашей компании

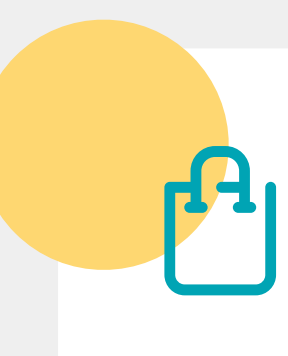

Позволит распродать определенные товары или услуги

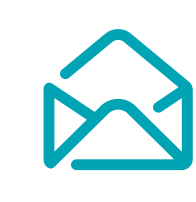

Позволит собрать базу из email адресов для последующей работы с клиентами

# Как это работает?

#### 1. Устанавливаете код на сайт

Это занимает 3 минуты. Вы можете сделать это самостоятельно, используя наши инструкции и видеоуроки, поставить задачу программисту или попросить сделать нас. *P.S. Если на Вашем сайте уже установлен какой либо из наших сервисов, то код повторно вставлять не нужно!*

<link rel="stylesheet" href="https://cdn.envybox.io/widget/ cbk.css"> <script type="text/javascript" src="https://cdn.envybox.io/widget/ cbk.js?wcb\_code=707dec5f47ea167f7d2 boss7e99a328dd0" charset="UTF-8" async></script>

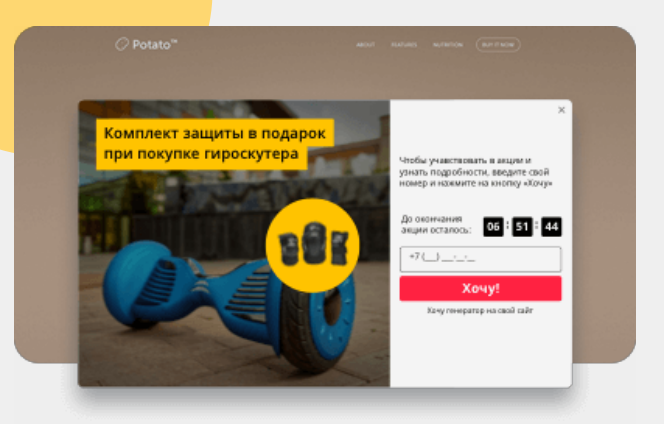

#### 2. На Вашем сайте появится всплывающее окно с акцией и таймером обратного отсчета.

Посетители заходят на Ваш сайт, им показывается окно с Вашим предложением и таймером, они вводят в форму свой номер телефона.

#### 3. Если у Вас еще установлен наш сервис обратного звонка, то автоматически пойдет звонок Вашему менеджеру и клиенту

Сервис автоматически звонит Вашим менеджерам, номера которых Вы настроили в личном кабинете. Как только менеджер взял трубку, сервис автоматически звонит клиенту и соединяет его с менеджером. В среднем связь с клиентом организуется за 17,5 секунд.

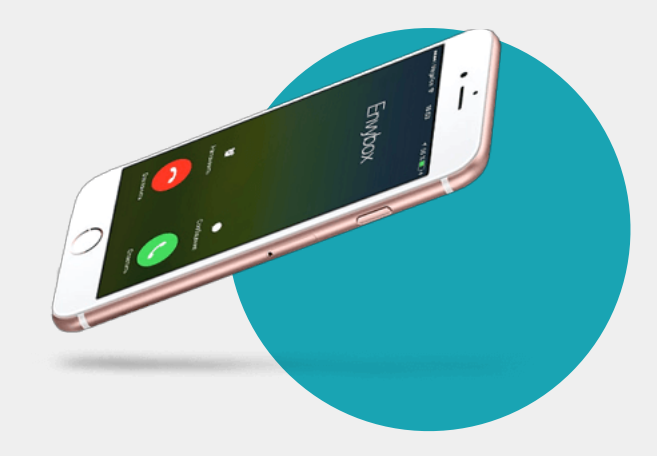

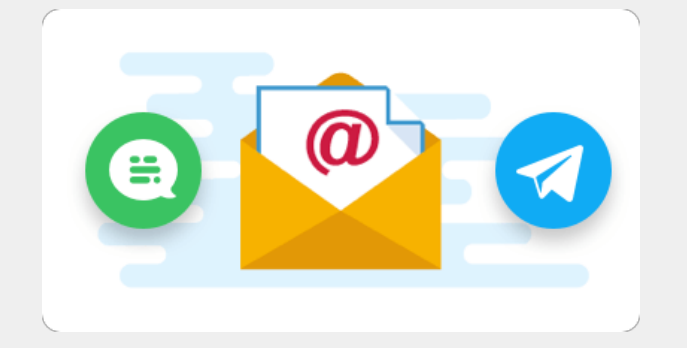

#### 4. Вам поступит заявка от клиента

На почту, в Телеграм или по SMS придет сообщение с информацией о посетителе (Регион, Имя, Рекламная кампания, UTM метки и другое), а так же запись разговора с Вашим менеджером.

### Отличия от конкурентов

# Нет аналогов Генератору клиентов!

#### Такого сервиса нет на рынке

Уникальность данного сервиса в том, что больше на рынке сервисов для интернет маркетинга и продаж Вы его не увидите. Только наша компания предлагает данный продукт.

### Примеры наших клиентов

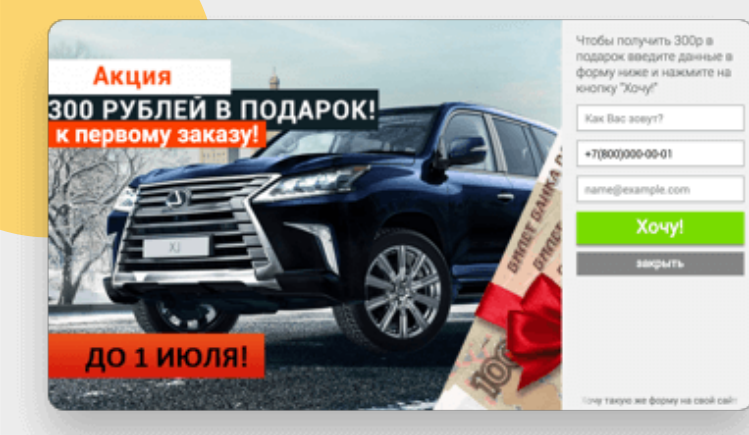

Цена на бурение снижена до 1800 руб!

Скидка на все доп работы 10%!

Только сегодня!

#### Автозапчасти Производство и продажа дверей Продажа мангалов

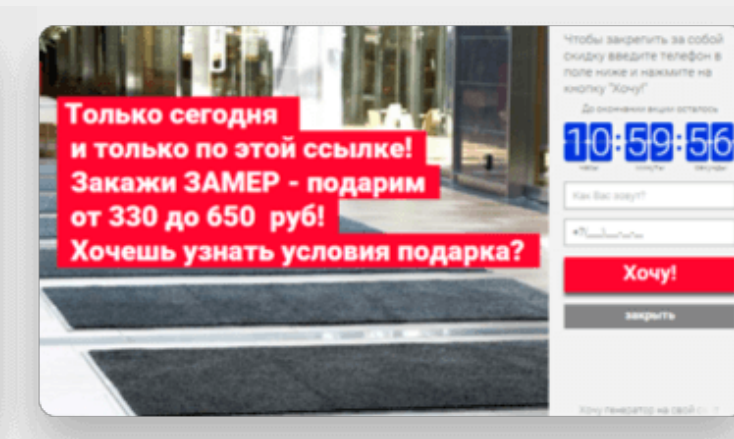

Только на этой неделе!

с заменой термопасты!

чистка ноутбука от пыли!

Греется ноутбук?

Это опасно!

**BCEFO 1000p** 

Чтобы закрепить за собой

ену по акции и скидку,<br>ведите телефон в поле

ажмите на юколи

5957

Xouy!

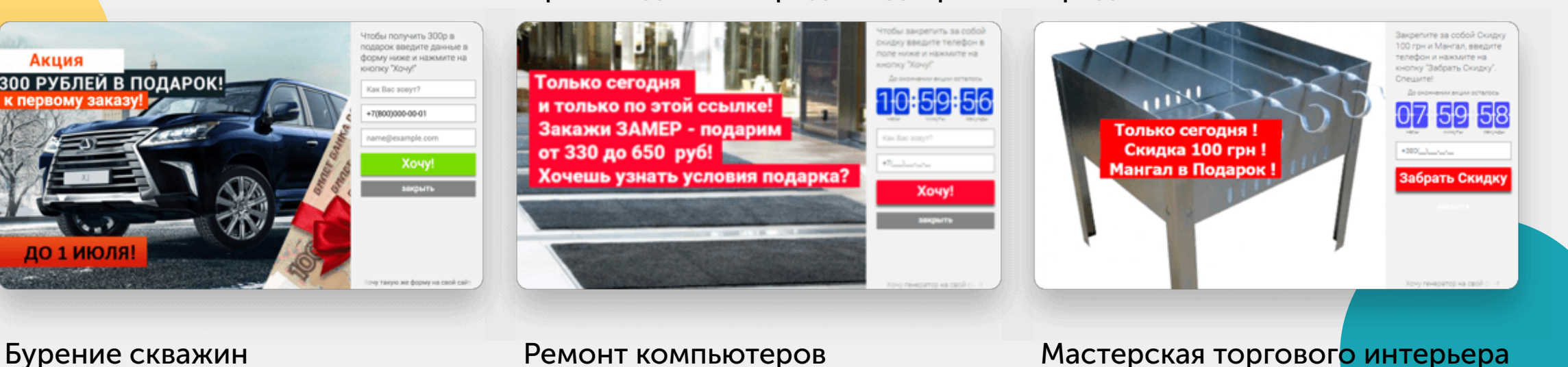

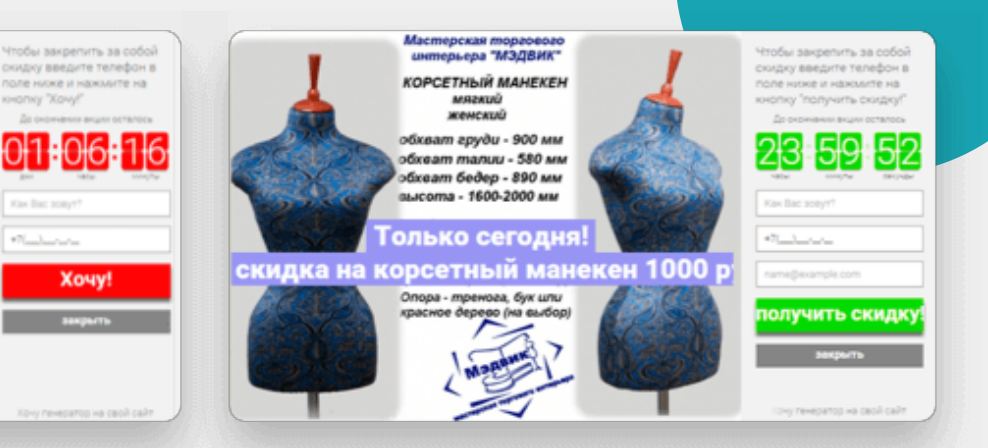

#### Настраивайте дизайн окна виджета под дизайн Вашего сайта

Стиль Вашего сайта сохранится и виджет не будет выглядеть как сторонний продукт, это будет органическое продолжение Вашего сайта.

## Тарифы на Генератор клиентов

#### Тестовый

0 руб. В течение 7 дней бесплатно

- $\overline{\mathcal{U}}$ Редактирование заголовка и текста акции Ń Оповещения на электронную почту 心 Статистика в личном кабинете **{C}** Настройка сценариев показа  $\bigcirc$ Техническая поддержка по Email, телефону, ВКонтакте и по всему через что сможете к нам достучаться Дополнительно ☑ Настройка положения текста
- $\overline{J}$ Настройка таймера окончания акции
- $\circ$ Изменение цвета текста и фона
- Интеграция с Яндекс.Метрикой, Google  $\hat{\mathbb{P}}$ Analitycs, amoCRM

#### Безлимитный 750 руб./мес или 7 500 руб./год

- $\overline{\mathcal{U}}$ Редактирование заголовка и текста акции Ń Оповещения на электронную почту (少 Статистика в личном кабинете **{C}** Настройка сценариев показа  $\bigcirc$ Техническая поддержка по Email, телефону, ВКонтакте и по всему через что сможете к нам достучаться Дополнительно ☑ Настройка положения текста  $\overline{J}$ Настройка таймера окончания акции (ෆ්) Изменение цвета текста и фона
	- Интеграция с Яндекс.Метрикой, Google  $\hat{\mathbb{C}}$ Analitycs, amoCRM

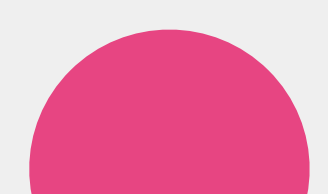

# Захватчик клиентов

Виджет имитирует обращение менеджера к посетителю и перенаправляет его внимание на нужный элемент сайта

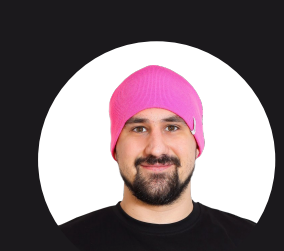

Ļ.

#### Алексей Молчанов

 $\mathcal{C}$ 

Здравствуйте! Мы распродаем остатки розовых шапок со скидкой 50%. Подробнее

S

 $\times$ 

### Что даст Захватчик клиентов?

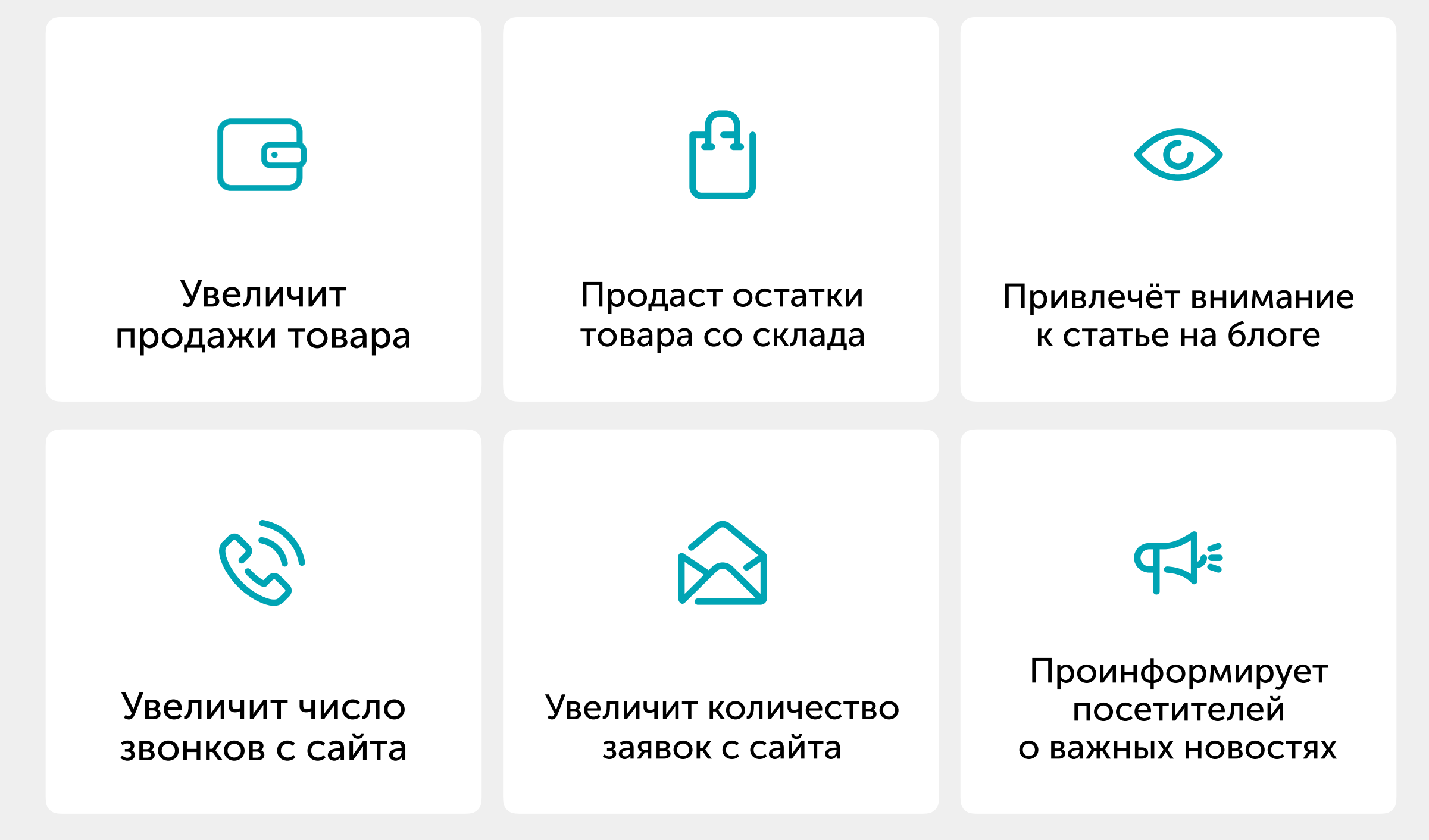

# Как работает Захватчик клиентов?

Захватчик выскакивает с левой нижней части экрана и напоминает оповещение о новом сообщении в социальной сети!

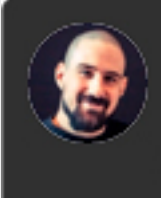

#### Алексей Молчанов Здравствуйте!

Алексей Молчанов печатает...

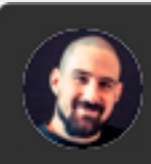

Алексей Молчанов Здравствуйте! Это модуль захватчик. Мы предоставляем его Вам совершенно бесплатно.

∕ Алексей Молчанов печатает...

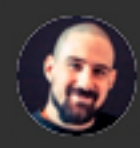

#### Алексей Молчанов

Здравствуйте! Это модуль захватчик. Мы предоставляем его Вам совершенно бесплатно. Чтобы узнать подробнее закажите обратный звонок и мы Вам подробно расскажем о нём!

#### просматривать информацию, и тут выскакивает окно с приветствием от менеджера.

Шаг 1.

#### Шаг 2.

Далее идёт имитация печати (анимированный карандаш) и следует предложение.

Посетитель заходит на Ваш сайт, начинает

#### Шаг 3.

После предложения следует, как положено, призыв к действию.

#### Не понятно как это работает?

Попробуйте сами заказать звонок на нашем сайте и всё поймёте! [Перейти](https://envybox.io/invader/?utm_source=presentation-invader&utm_medium=howitworke&utm_campaign=gotosite) на сайт **1988** година 27

## Доступные целевые действия

#### Перейти по ссылке

Укажите ссылку, по которой нужно перейти. Например, Вы хотите прорекламировать распродажу какой-то категории товара, тогда смело указывайте ссылку на раздел сайта в котором выводятся все товары из этой категории.

#### Генератор клиентов

Если у Вас есть добавленный на сайт генератор клиентов, то Вы сможете открыть его при клике на сообщение. Например, Вы хотите привлечь внимание посетителя к какой-то акции, тогда создавайте генератор с описанием этой акции и выбирайте его в списке.

#### Открыть звонок

Если Вам необходимо сконвертировать посетителя в звонок, тогда смело выбирайте эту опцию. После клика на сообщении откроется окно обратного звонка и человек сможет заказать обратный звонок.

#### Открыть онлай-чат

Если у Вас на сайте установлен онлайн-чат, не важно, наш или от другого сервиса, можно настроить целевое действие на открытие окна чата.

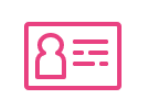

#### Выполнить JavaScript

С помощью своего программиста Вы можете реализовать самые причудливые целевые действия. Например, запустить проигрывание мелодии, или открыть своё окно для сбора контактных данных.

### Отличия от конкурентов

# Нет аналогов Захватчику клиентов

#### Такого сервиса нет на рынке

Уникальность данного сервиса в том, что больше на рынке сервисов для интернет маркетинга и продаж Вы его не увидите. Только наша компания предлагает данный продукт.

## Тарифы на Захватчик клиентов

0 руб. В течение 7 дней бесплатно

- $\mathscr{L}.$ Настройка дизайна
- $\overline{K}$ Настройка текстов
- $\mathsf{R}$ Интеграция с Яндекс Метрикой
- 心 Интеграция с Google Analitycs
- 5 Настройка режима показов
- Техническая поддержка по Email, телефону, M Вконтакте и по всему, через что Вы сможете к нам достучаться

### Тестовый Безлимитный 290 руб./мес или 2 028 руб./год

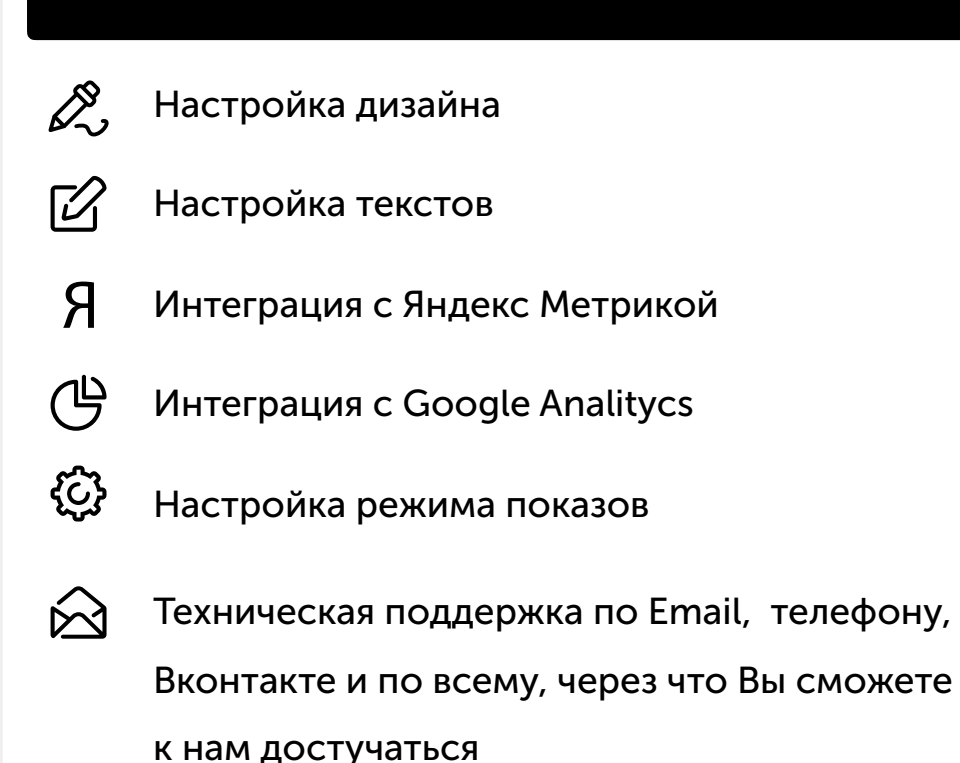

# Стадный инстинкт

Виджет имитирует очередь из клиентов на Вашем сайте

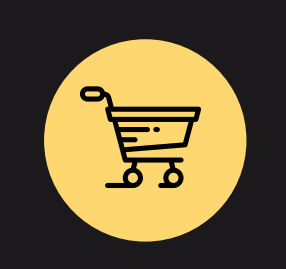

#### Новый заказ в магазине

 $\overline{\mathsf{X}}$ 

 $\overline{\mathsf{X}}$ 

Игорь из Барнаула только что оформил заказ на сайте на сумму 3 490 р.

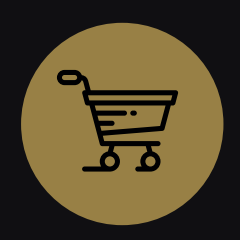

#### Новый заказ в м Серсея из Утёса Кастерли только что оформила заказ сайте на сумму 4 500 золо $\bullet$

Дональд из Вашингтона тольк

Новый заказ в магазі

Не знаю что это. но мне это нужно!

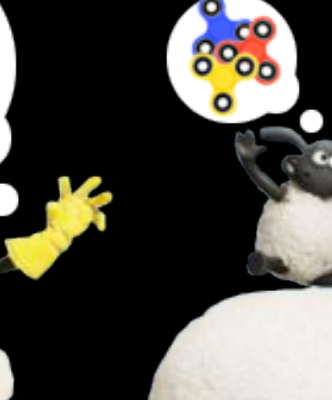

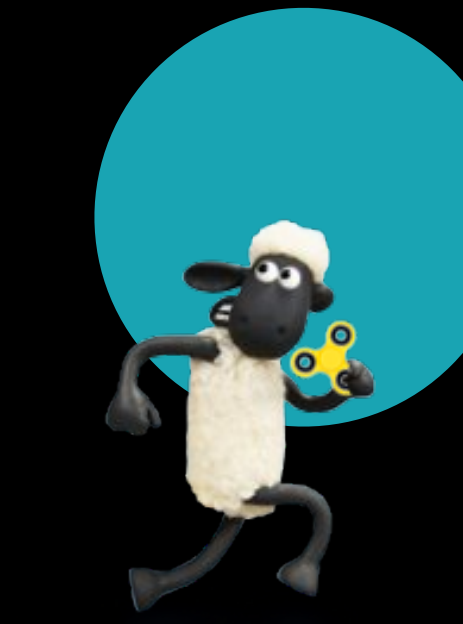

### Что даст Стадный инстинкт?

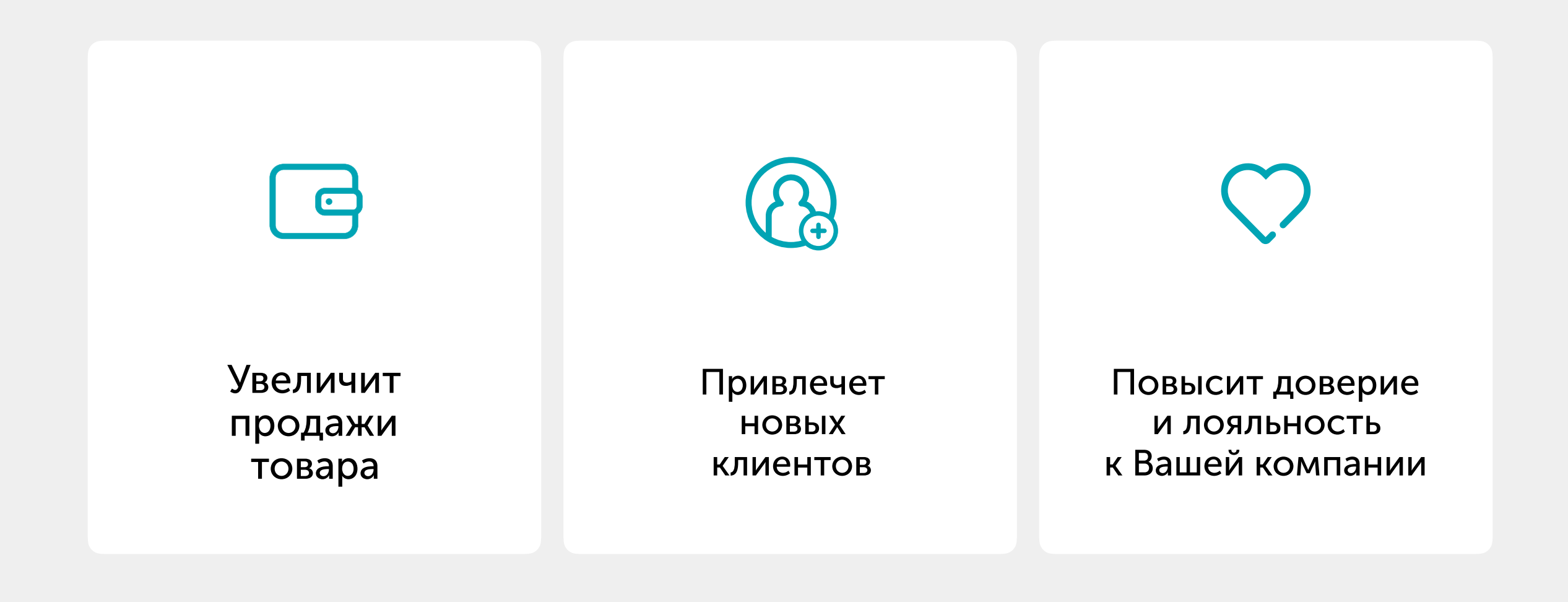

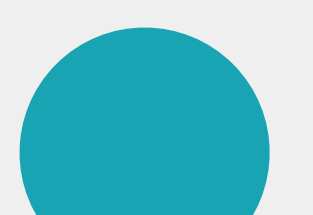

# Как работает Стадный инстинкт?

#### 1. Регистрируетесь в сервисе

Достаточно указать электронный адрес, и Вы уже зарегистрировались. Регистрация занимает не более 10 секунд.

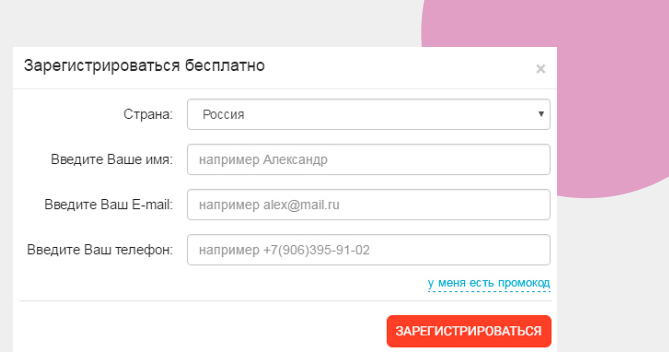

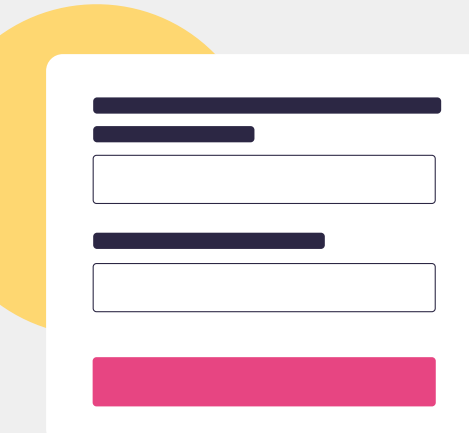

#### 2. Настраиваете виджет.

Пишете заголовки, тексты.

В виджете «зашиты» списки городов и списки имён, которые будут подставляться в Ваши тексты. Так же в виджете можно подставить случайно сгенерированные суммы заказов.

#### 3. Вставляете код на сайт

Вставляете код на свой сайт. Вы можете сделать это самостоятельно (есть видео и текстовые инструкции), или бесплатно попросить сделать это наших специалистов.

<link rel="stylesheet" href="https://cdn.envybox.io/widget/  $cbk.css"$ <script type="text/javascript" src="https://cdn.envybox.io/widget/ cbk.js?wcb\_code=707dec5f47ea167f7d2 boss7e99a328dd0" charset="UTF-8" async></script>

Новый заказ в магазине Игорь из Барнаула только что оформил заказ на сайте на сумму 3 490 р.

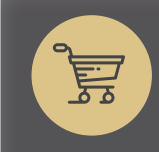

#### Новый заказ в магазине Серсея из Утёса Кастерли

только что оформила заказ на сайте на сумму 4 500 золотых.

#### 4. Получаете дополнительные заказы

Каждый посетитель Вашего сайта будет видеть всплывающие окошки, которые говорят о постоянном потоке покупок у Вас на сайте и так же встанут в эту «очередь».

## В нём много классных фишек

Дизайн

Настройте фон, цвет текста, тень у виджета. Максимально подстройте под дизайн Вашего сайта

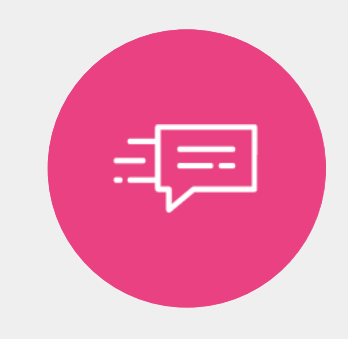

#### Анимация

Выберите анимацию появления виджета, чтобы максимально привлечь внимание посетителя

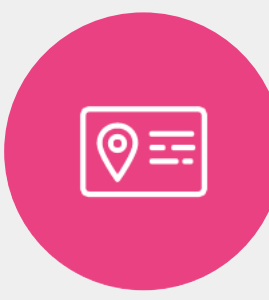

#### Подготовка городов

Мы автоматически подставим в текст названия городов из нашего списка

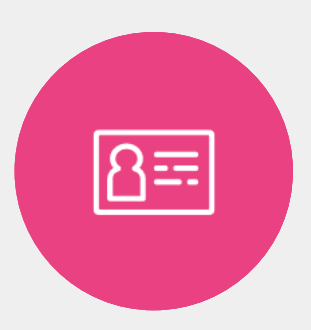

#### Подстановка имён

Мы автоматически подставим в текст имена из нашего списка

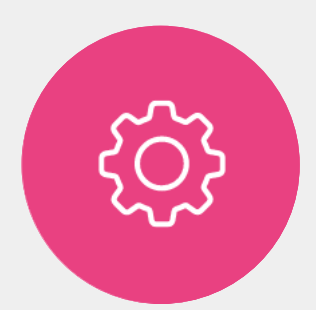

Подстановка сумм

Мы автоматически сгенерируем сумму из выбранного Вами интервала и подставим её в текст

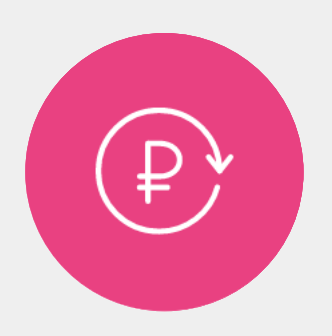

#### Поведение

Настройте сколько и кому показывать виджет.

### Отличия от конкурентов

# Нет аналогов Стадному инстинкту

#### Такого сервиса нет на рынке

Уникальность данного сервиса в том, что больше на рынке сервисов для интернет маркетинга и продаж Вы его не увидите. Только наша компания предлагает данный продукт.

# Тарифы на Стадный инстинкт

0 руб. В течение 7 дней бесплатно

- $\mathscr{L}$ , Настройка дизайна
- Настройка текстов  $\overline{K}$
- $\mathsf{R}$ Интеграция с Яндекс Метрикой
- 心 Интеграция с Google Analitycs
- 5 Настройка режима показов
- Техническая поддержка по Email, телефону, M Вконтакте и по всему, через что Вы сможете к нам достучаться

### Тестовый Безлимитный 750 руб./мес или 7 500 руб./год

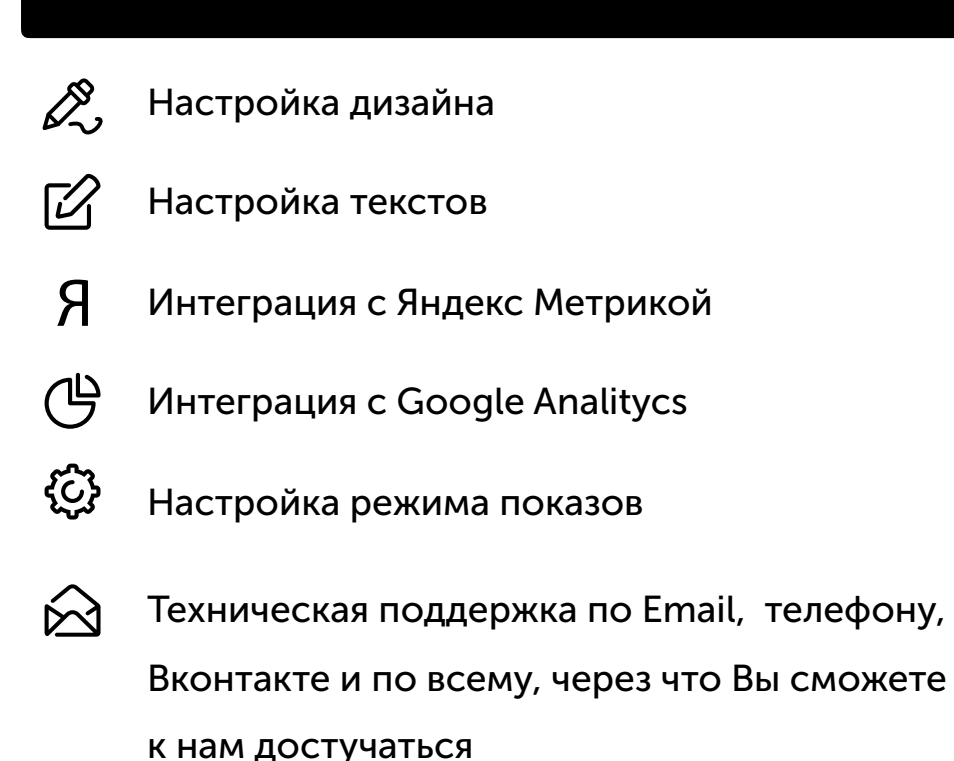

# CRM-система

Первая CRM-система, которой не нужно обучать менеджеров по продажам

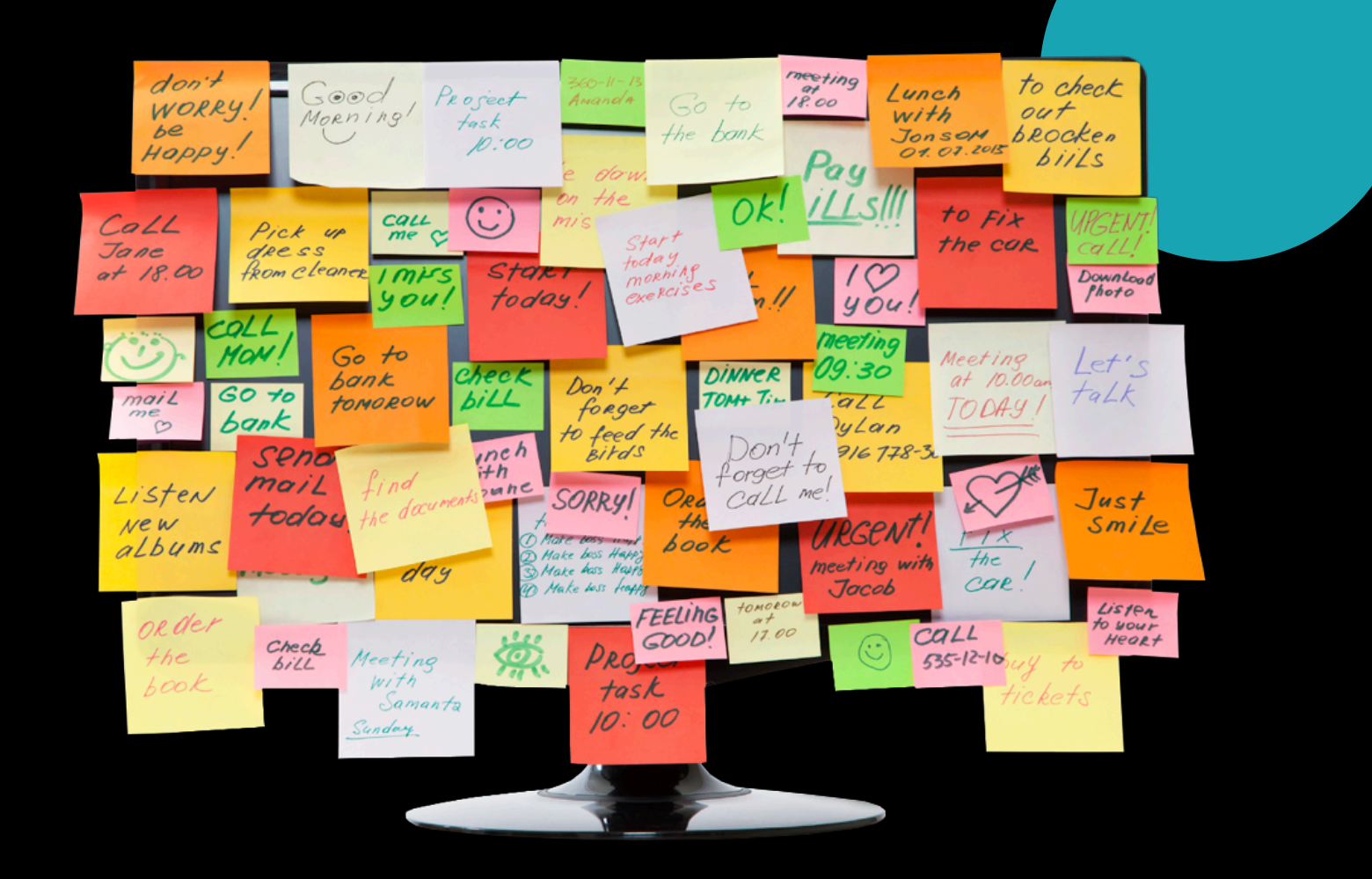

# Почему имеет смысл выбрать именно EnvyCRM

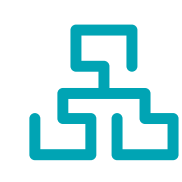

Разработчики CRM-систем, которые сейчас есть на рынке, изначально технари. Они сделали CRM-системы хорошо, но "по-технарски".

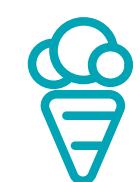

EnvyCRM мы сделали для себя и теперь делимся с вами. У нас в холдинге 6 компаний разных направлений, мы писали под каждую из них свою CRM в течении 7 лет, с 2009 года.

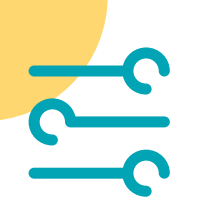

Этих решений нет ни в одной CRM-системе на рынке

# Эти 6 крутых фишек делают 95% работы менеджера

### 1. Управление сделкой кнопками (максимальная автоматизация)

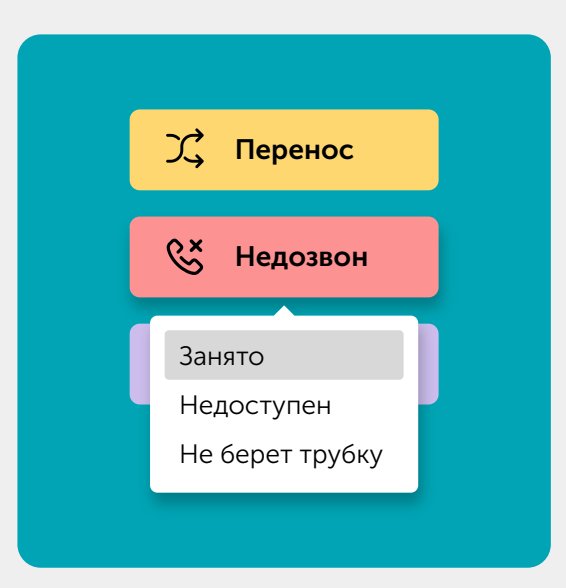

Ускоряет работу с клиентом. Например, чтобы отметить недозвон, уходит 1 секунда.

С помощью управления процессом продаж кнопками, Ваш менеджер тратит меньше времени на рутиные операции и успевает сделать больше продаж и денег.

В EnvyCRM можно создать кнопки для управления процессом продаж – менеджер сможет делать только те действия, которые Вы придумали.

### 2. Время у клиента по его часовому поясу

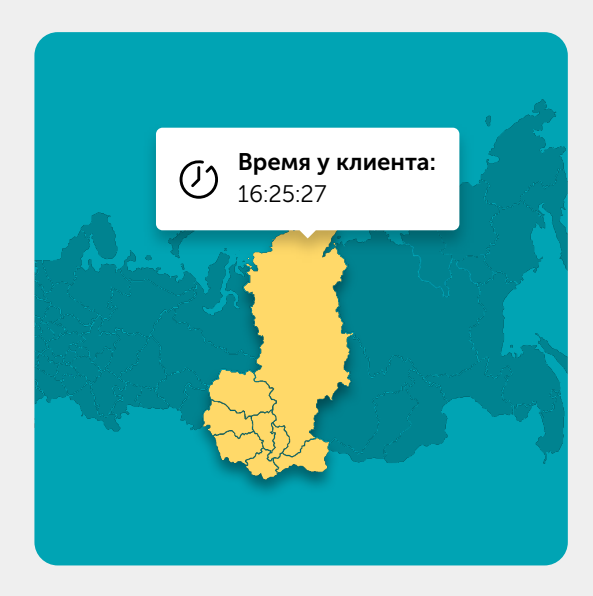

На секундочку, сколько занимает времени поиск времени клиента? А еще менеджер отвлекается от основной работы, и ему потом сложно включиться обратно.

В EnvyCRM мы сделали логичную штуку: показываем в карточке клиента его время в режиме онлайн.

#### 3. Быстрый ввод даты и времени

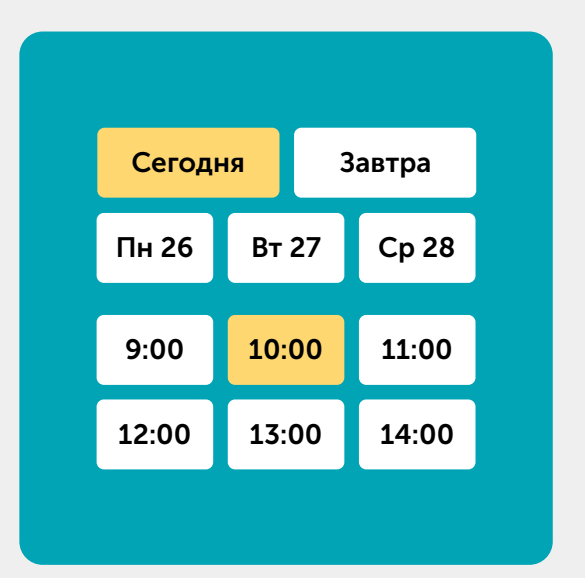

Обычно в CRM-системах ввод даты и времени спрятан в календарь, и менеджеру нужно делать ненужные клики, чтобы установить нужное время перезвона клиенту.

У нас всё иначе: дата и время открыты и легкодоступны. А ещё система сама контролирует установку задач в рамках рабочего времени и рабочих дней.

#### 4. Автоматическая «подгрузка» задач по клиентам

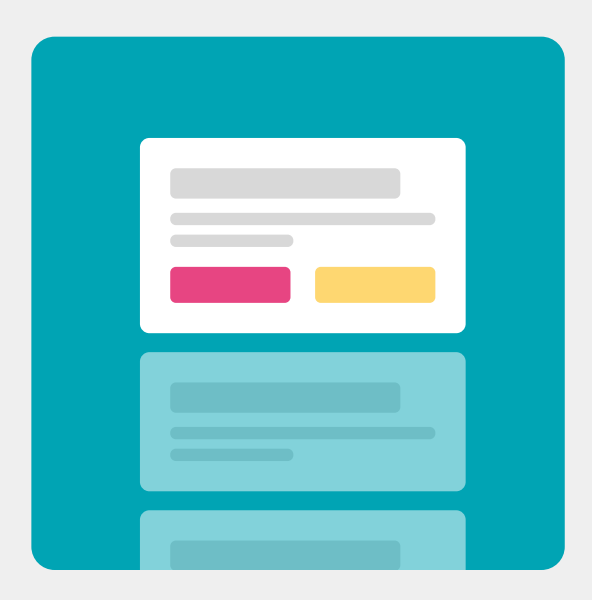

В EnvyCRM есть режим работы в котором, менеджер по продажам не сам выбирает задачи, а CRM система «накидывает» ему попорядку.

Ему не нужно заходить в список задач и выбирать что делать CRM выдаст задачу по времени или даст на обработку клиента из входящих.

Это очень сильно экономит время менеджера.

### 5. Менеджер знает сколько у него задач на каждый час

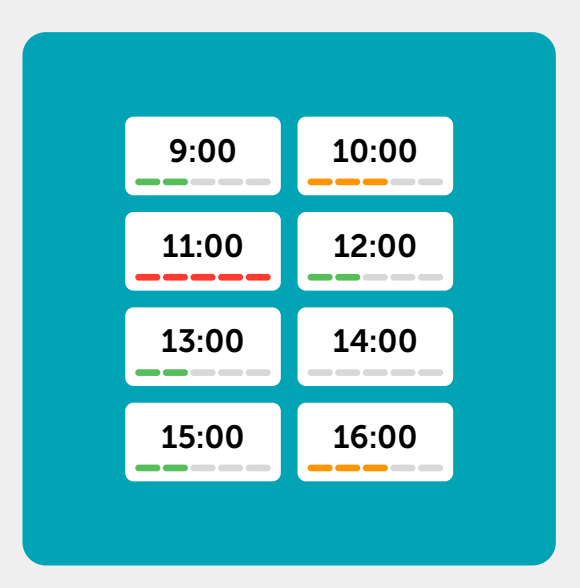

Теперь менеджер прямо в окне постановки задачи видит сколько у него поставлено задач на конкретную дату и время, тем самым может договориться с клиентом на максимально удобное время!

#### 6. Автоматическая постановка задач!

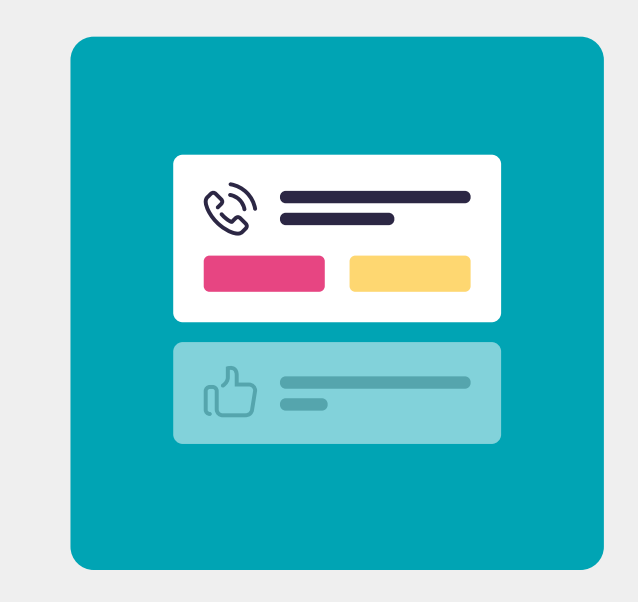

По факту в EnvyCRM нельзя закрыть поставленную задачу "руками", она закрывается автоматически при постановке следующей задачи или если клиент переходит в статус «Оплачено» или «Отказ».

Одной из главных задач является постановка следующего шага, т.е. договоренности с клиентом на следующий звонок/встречу/ видеосвязь. Из этого по сути и строится продажа: мы потихоньку, маленькими шажочками продвигаемся к конечному этапу – получению денег.

В других CRM-системах можно оставить клиента без задачи, но я считаю, что это в корне неправильно - это нарушает всю идеологию системы. Поэтому в EnvyCRM, пока клиент не купил или не отказался от покупки, всегда ставится задача.

# И конечно в EnvyCRM есть все обычные возможности

### Интеграция с сайтом.

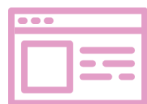

EnvyCRM можно без проблем интегрировать с любым вашим сайтом, если он работает на CMS или если он сделан "с нуля" мы всё равно сможем его подключить.

#### Отчёты

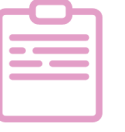

Отчёты позволяют Вам контролировать работу отдела продаж и отдельных менеджеров.

#### Воронка продаж

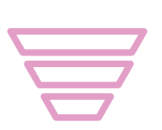

Воронка продаж позволяет отслеживать на каком этапе дольше всего задерживается клиент и понимать на каком этапе идет "отсев" клиентов, когда они отказываются и не покупают.

#### Напоминалки

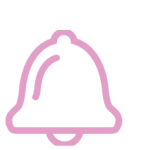

Напоминалки не дают менеджеру забыть о договоренностях с клиентом. Клиенту всегда будет вовремя совершён звонок, отправлен счет или коммерческое предложение.

#### Интеграция с IP телефонией

Легкая интеграция с IP Телефонией. Есть возможность, нажав кнопку в карточке клиента, сразу позвонить ему и останется запись разговора, которую можно прослушать в любой момент.

# Тарифы на EnvyCRM

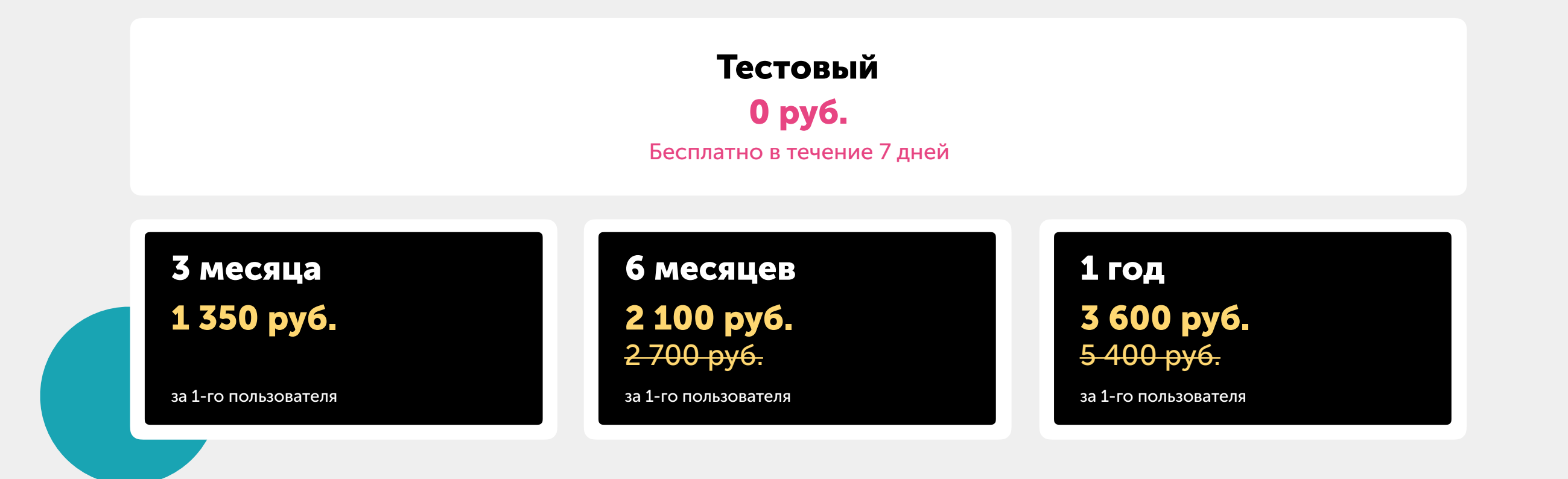

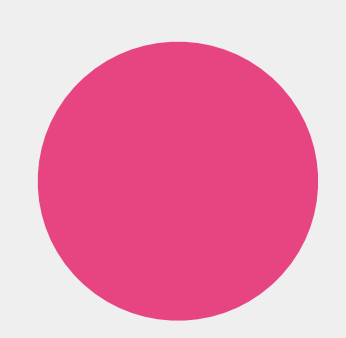

# Мультикнопка

Одна кнопка позволяет клиенту выбрать удобный способ для связи, скачать цифровой товар или перейти на страницу с акцией

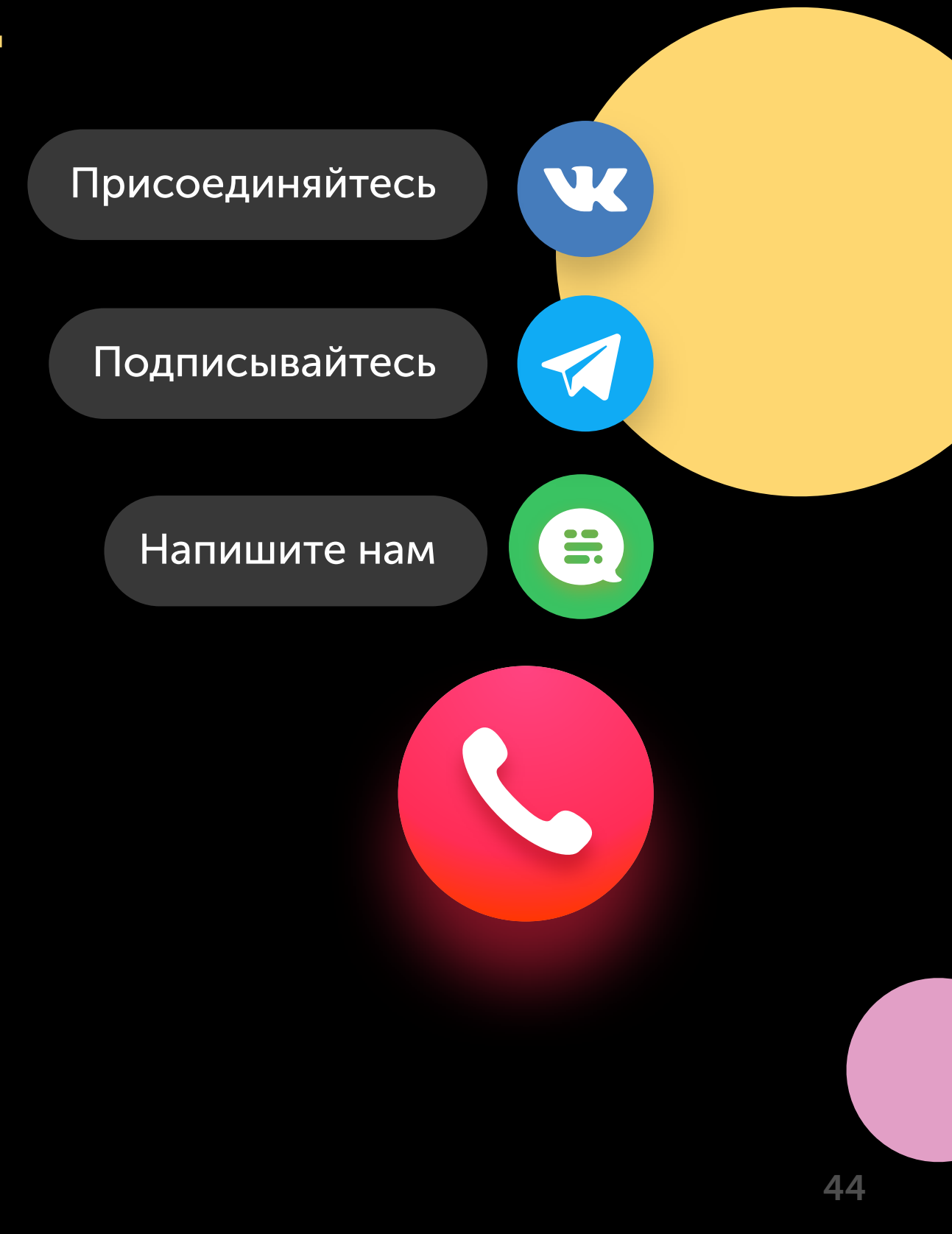

### Что даст Мультикнопка?

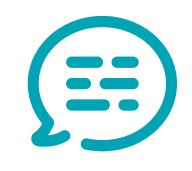

Увеличит количество обращений с сайта

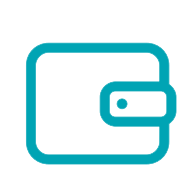

Повысит Ваши продажи, оповещая о специальных предложениях

Повысит лояльность существующих клиентов, за счёт большого выбора способов связи с Вами

Позволит распродать определенные товары или услуги

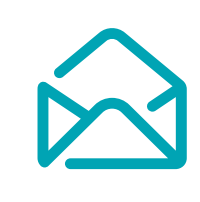

Позволит собрать базу, предлагая подписаться на канал в Телеграме и группах в соц. сетях

# Как это работает?

#### 1. Устанавливаете код на сайт

Это занимает 3 минуты. Вы можете сделать это самостоятельно, используя наши инструкции и видеоуроки, поставить задачу программисту или попросить сделать нас. P.S. Если на Вашем сайте уже установлен какой либо из наших сервисов, то код повторно вставлять не нужно!

<link rel="stylesheet" href="https://cdn.envybox.io/widget/  $cbk. css"$ <script type="text/javascript" src="https://cdn.envybox.io/widget/ cbk.js?wcb\_code=707dec5f47ea167f7d2 boss7e99a328dd0" charset="UTF-8" async></script>

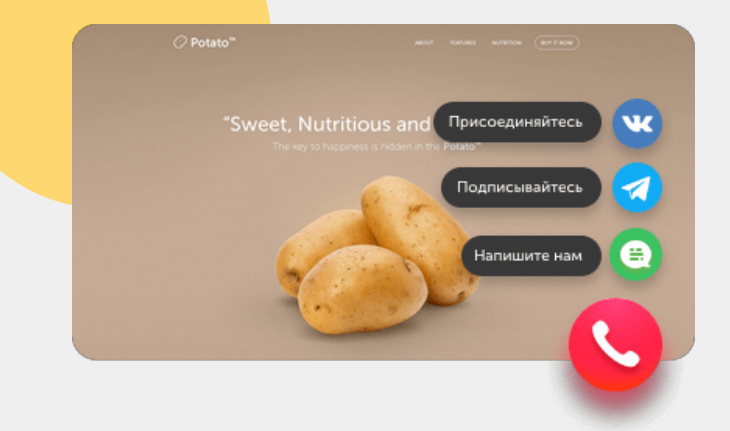

#### 2. На Вашем сайте появится красивая кнопка

Посетители заходят на Ваш сайт, нажимают на кнопку и выбирают удобный способ для связи, подписываются на Вас в соц.сетях или переходят на страницу со специальным предложением.

3. Ваши менеджеры принимают звонки или отвечают на вопросы в личном кабинете или в соц.сетях

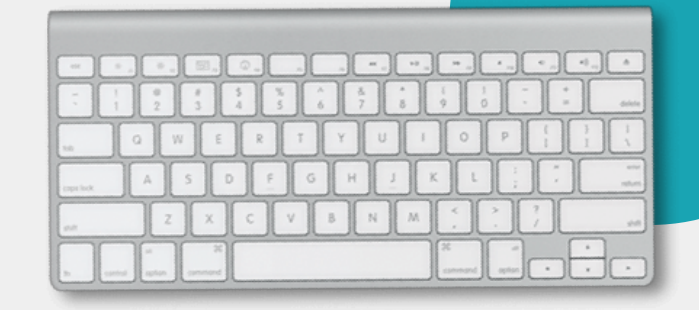

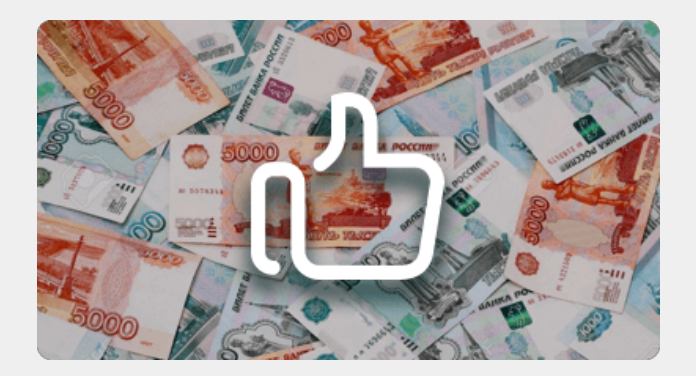

4. Клиент покупает. Он доволен, что нашел Вас, Вы довольны продажей и, быстро растущей, базой клиентов!

## Как можно использовать кнопки?

Вызвать обратный звонок или онлайн чат

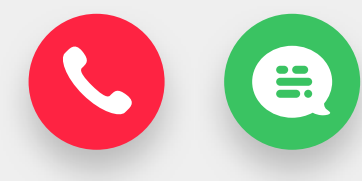

Скачать приложение

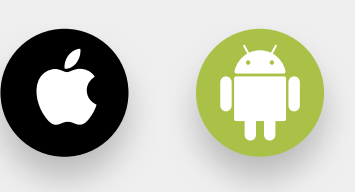

Подписка на канал Телеграм и другие соц.сети

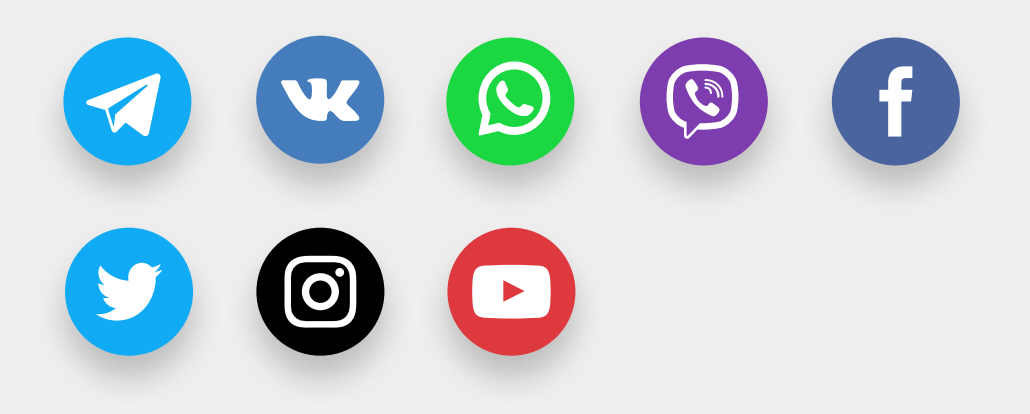

Перейти на страницу со спец. предложением

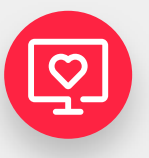

Купить билет, скачать книгу, получить промо-код или подарок

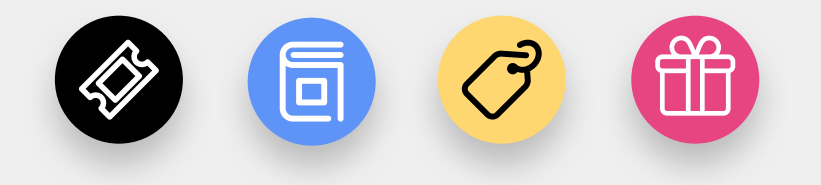

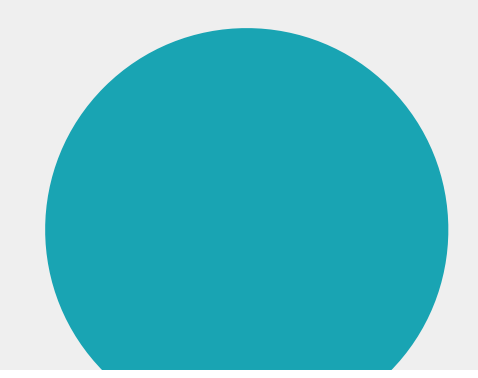

#### Еще больше возможностей

С помощью программиста можно прописать определенные скрипты при нажатии

## Тарифы на Мультикнопку

0 руб. В течение 7 дней бесплатно

- $\mathscr{L}$ , Настройка дизайна
- Настройка текстов  $\overline{K}$
- $\mathsf{R}$ Интеграция с Яндекс Метрикой
- (吗 Интеграция с Google Analitycs
- 5 Настройка режима показов
- Техническая поддержка по Email, телефону, M Вконтакте и по всему, через что Вы сможете к нам достучаться

### Тестовый Безлимитный 290 руб./мес или 2 028 руб./год

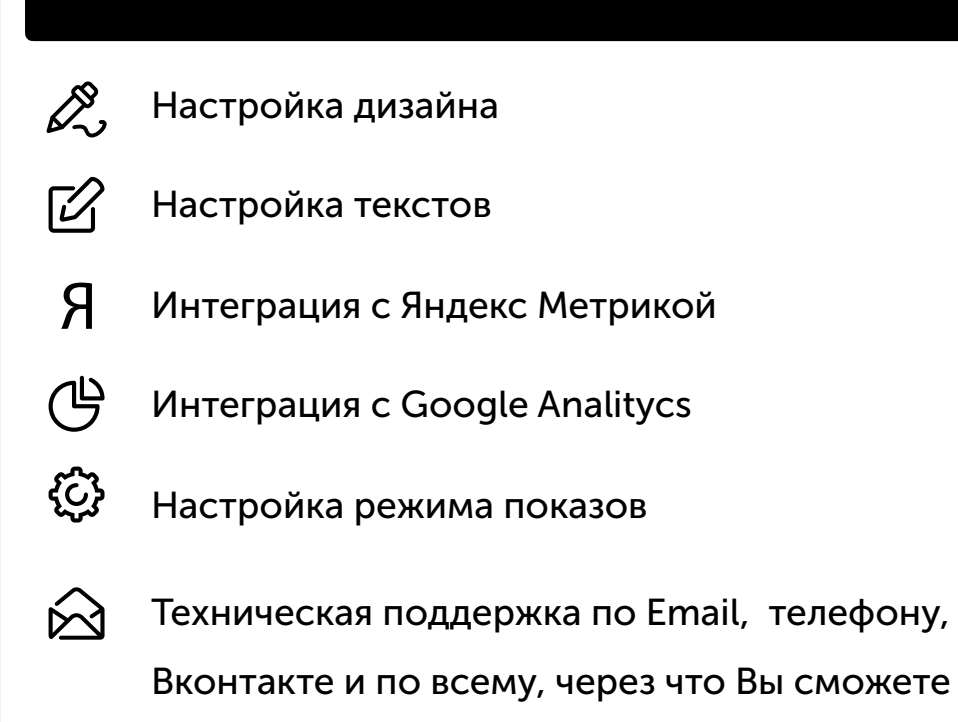

к нам достучаться

# Купить в кредит

Сервис дает возможность клиенту купить товар в кредит на Вашем сайте, предварительно оценив вероятность одобрения у множества банков

## Что даст Купить в кредит?

Позволит распродать дорогие товары или услуги

Повысит доверие и лояльность к Вашей компании

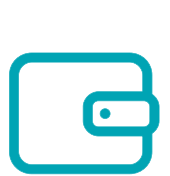

Повысит продажи, за счет быстрого и простого способа оформления кредита

**EE** 

Увеличит конверсию и соответственно количество заявок с сайта

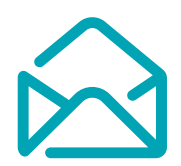

Позволит собрать базу клиентов которым можно предложить специальные условия, даже в случае отказа банков в выдаче кредита

# Как это работает?

#### 1. Устанавливаете код на сайт

Это занимает 3 минуты. Вы можете сделать это самостоятельно, используя наши инструкции и видеоуроки, поставить задачу программисту или попросить сделать нас. P.S. Если на Вашем сайте уже установлен какойлибо из наших сервисов, то код повторно вставлять не нужно!

<link rel="stylesheet" href="https://cdn.envybox.io/widget/  $cbk.$  $css$ "> <script type="text/javascript" src="https://cdn.envybox.io/widget/ cbk.js?wcb\_code=707dec5f47ea167f7d2 boss7e99a328dd0" charset="UTF-8" async></script>

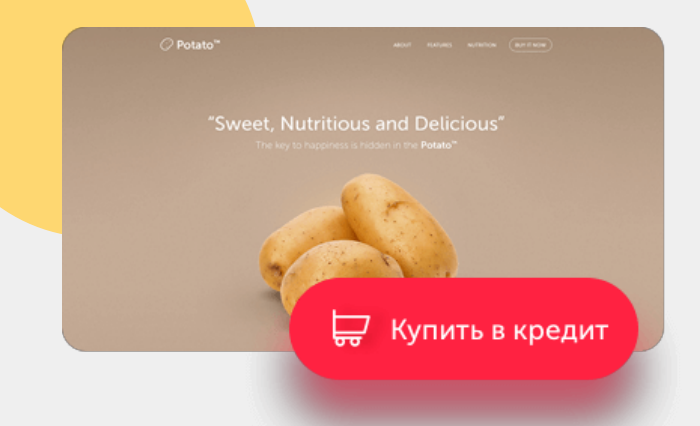

### 2. На Вашем сайте появится кнопка «Купить в кредит»

По умолчанию кнопка будет зафиксирована на экране, в настроенном Вами положении. Так же можно вставить кнопку в каждую страницу товара в интернет-магазине с автоматической подстановкой в виджет цену и название товара.

#### 3. Сервис определяет вероятность одобрения кредита

Перед тем как отправить запрос на кредит в банки, сервис покажет клиенту с какой вероятностью каждый банк готов предоставить кредит, а так же напишет вероятные причины отказов.

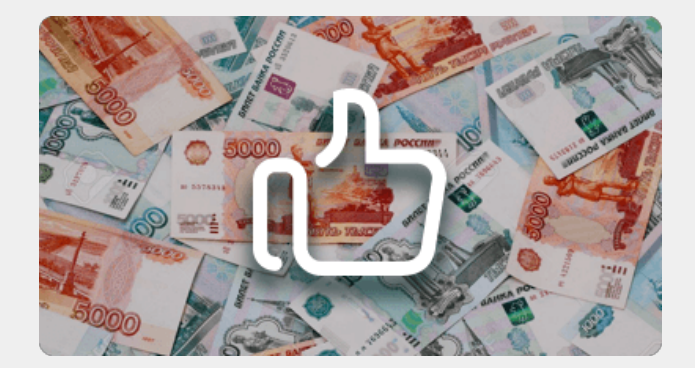

#### 4. Банк одобряет клиенту кредит

Есть два варианта получения денег:

- 1. Банк перечисляет деньги клиенту, который при получении средств оплачивает услуги на Вашем сайте;
- 2. Банка перечисляет деньги Вам, после чего вы оказываете услугу клиенту.

**YES** 

**NO** 

### Варианты размещения кнопки

#### Фиксированная на сайте

По умолчанию кнопка на сайте будет зафиксирована в углу сайта или сбоку. Вы можете настроить цвет кнопки, загрузить изображение иконки и выбрать расположение. Такой вариант отлично подойдет для одностраничного сайта с одним товаром или услугой.

#### Привязка к своей кнопке

Вы можете настроить привязку к кнопке на Вашем сайте или интернет-магазине и настроить автоматическую подмену цены и названия товара при просчете кредита на стороне сервиса.

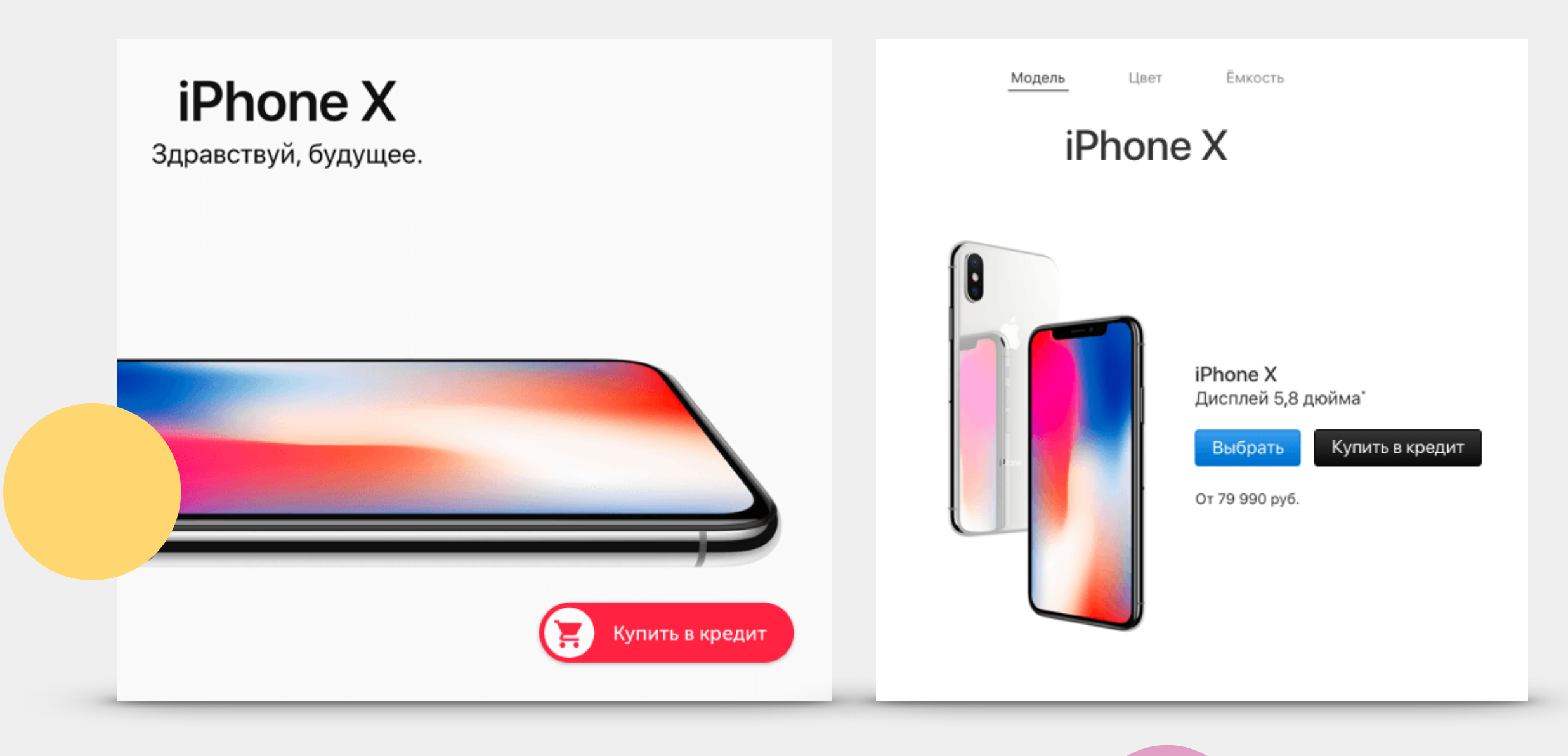

### 1 вариант получения кредита

- 1 Клиент нажимает на кнопку «Купить в кредит», в новом окне вводит контактные данные, после чего ему предлагается отправить заявку в банки, от которых он предварительно получил одобрение, нажав на кнопку «Отправить заявку в выбранные предложения». Также ему доступен список других банков с предложениями на кредит.
- 2 После отправки заявки с клиентом будут работать выбранные банки. Вы, как владелец сайта, не несете никакую юридическую ответственность и с банками Вы никак не связаны. Деньги получает клиент, соответственно, он и выплачивает кредит в дальнейшем.

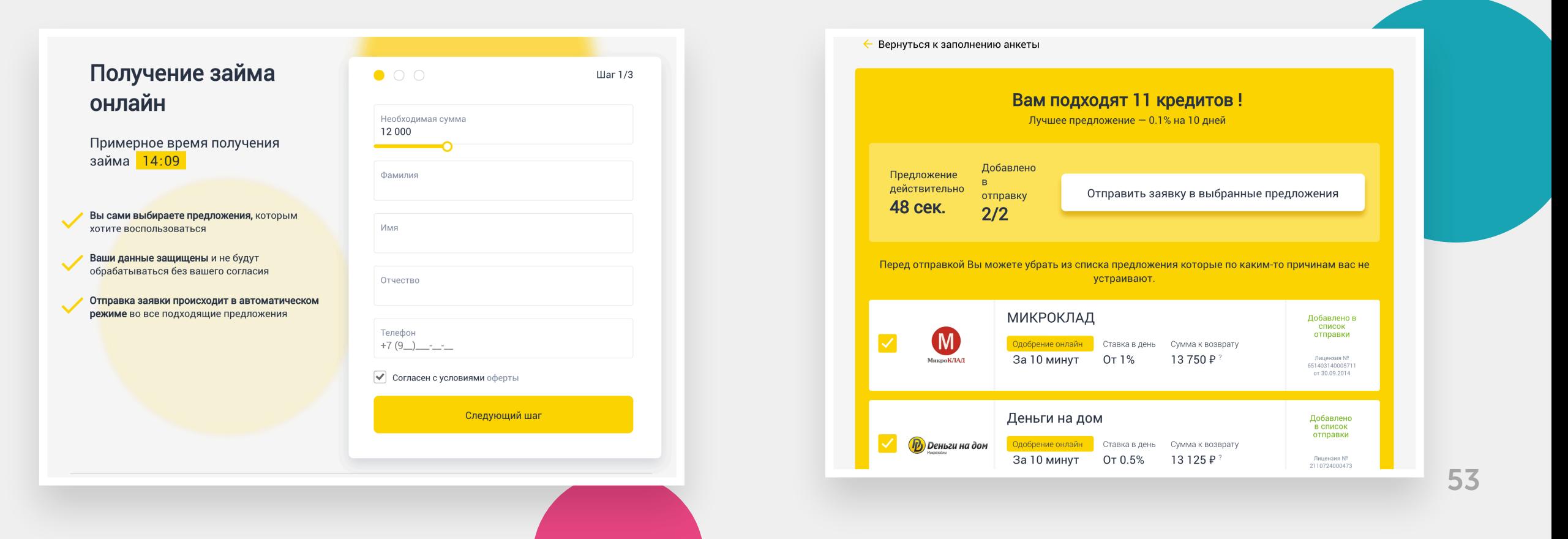

### 2 вариант получения кредита

- 1 Посетитель заполняет форму, которая состоит из телефона, имени и почты.
- 2 Затем с посетителем связывается финансовая организация «Биржа кредитов» и ведет полный контроль по данной заявке. Предлагает оптимальные условия. «Биржа кредитов» работает с 9 банками:
	- Совком банк;
	- Банк Москвы;
	- Ренессанс кредит;
	- ОТП банк;
	- СКБ-Банк;
	- Тинькофф;
	- Райффайзен банк;
	- Citibank.
- 3 После выбора лучшего предложения происходит подписание договора между банком и клиентом. Эта процедура занимает, в среднем, 5 рабочих банковских дней.

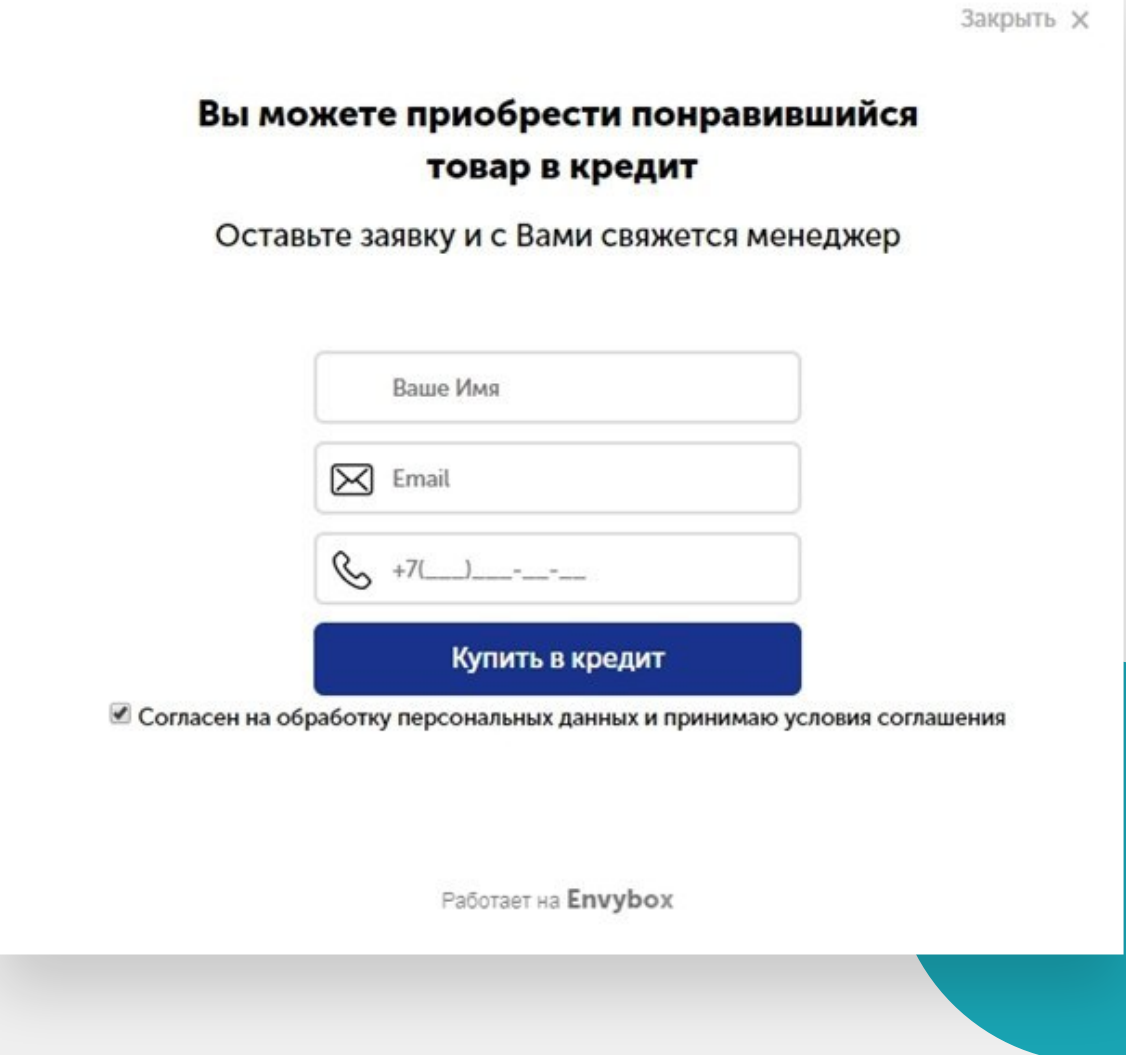

4 Перед подписанием договора проверяется наличие товара, для которого берется кредит. После подписание договора деньги перечисляются на Ваш расчетный счет.

### Тарифы на сервис Купить в кредит

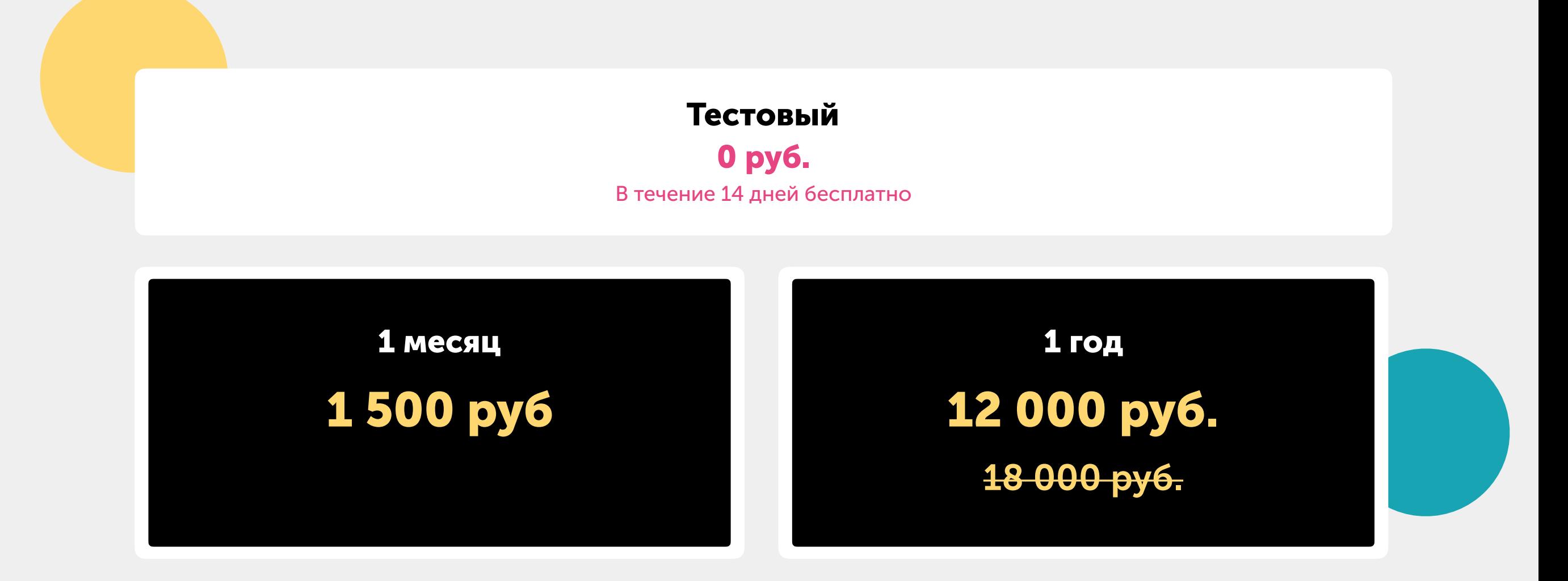

## Квизы

Простой способ получить контакт клиента и узнать его мнение, предложив взамен выгодный бонус.

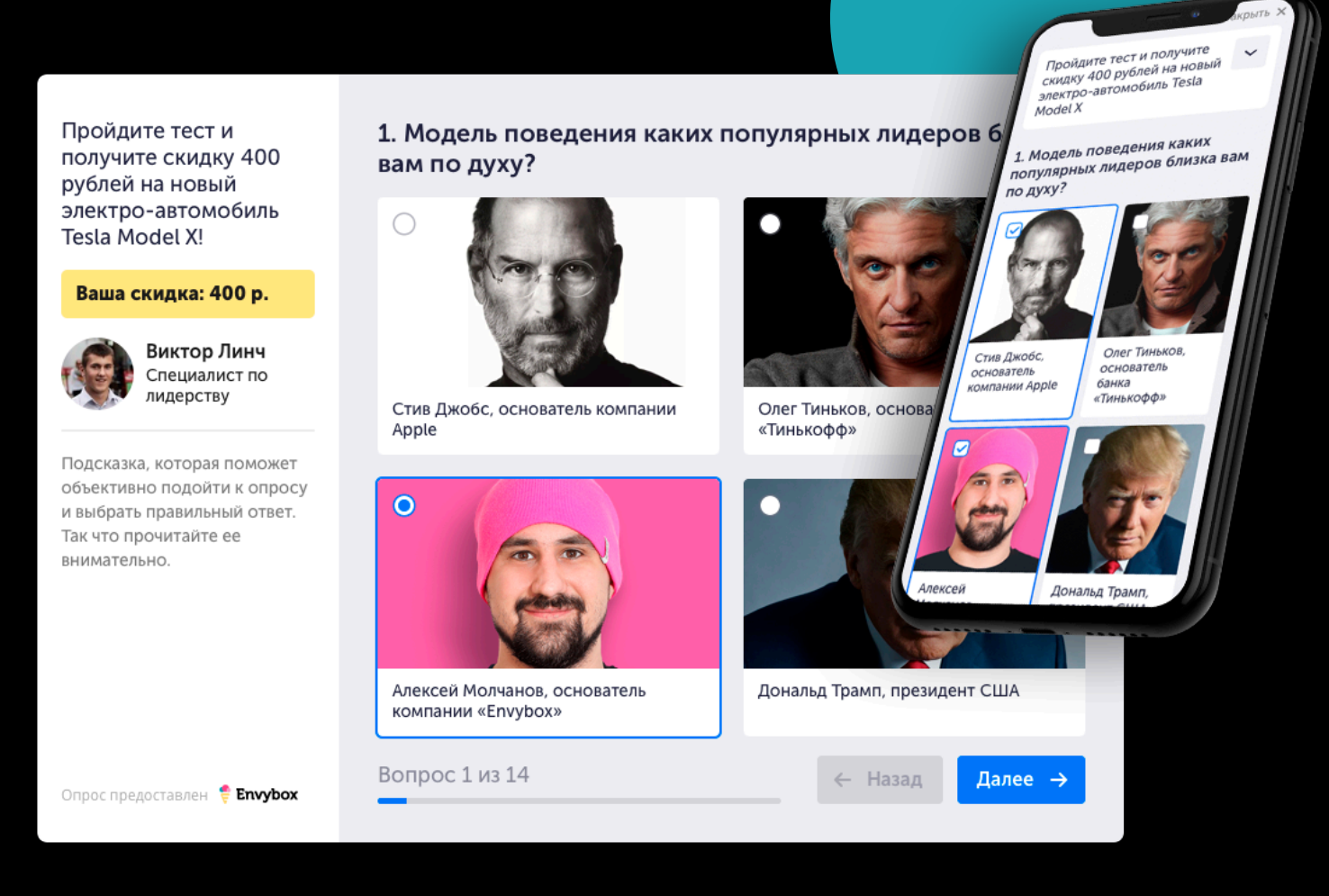

### Что даст виджет Квизы?

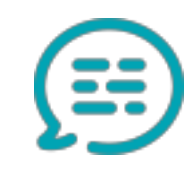

Увеличит количество заявок с Вашего сайта

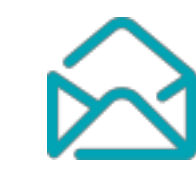

Позволит собрать Базу потенциальных клиентов

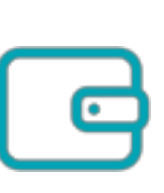

Повысит продажи за счет простого контакта С холодной аудитории

Повысит лояльность Существующих клиентов и побудит к новым продажам

Анализ результатов опроса поможет выстроить более точную гипотезу по развитию новых направлений или скорректировать действующие

# Как работает виджет Квизы?

#### 1. Устанавливаете кода виджета на сайт

Сервис легко установить самостоятельно. Мы всегда готовы ответить на возникшие вопросы и помочь с установкой.

<link rel="stylesheet" href="https://cdn.envybox.io/widget/  $chk. \ncss"$ <script type="text/javascript" src="https://cdn.envybox.io/widget/ cbk.js?wcb\_code=707dec5f47ea167f7d2 boss7e99a328dd0" charset="UTF-8" async></script>

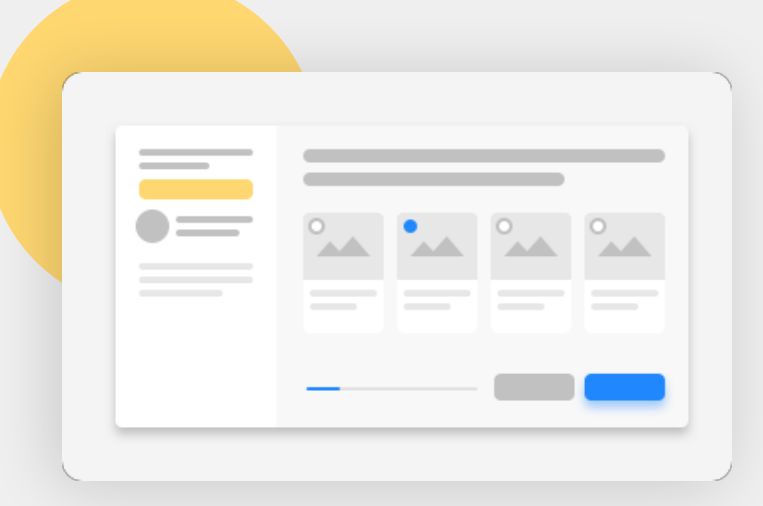

#### 2. На Вашем сайте появится форма опроса

Клиент отвечает на вопросы выбирая варианты ответа в виде текста или наглядных изображений.

### 3. Клиент получает выгодный бонус

Пройдя опрос до конца и заполнив форму, клиента ждет вознаграждение.

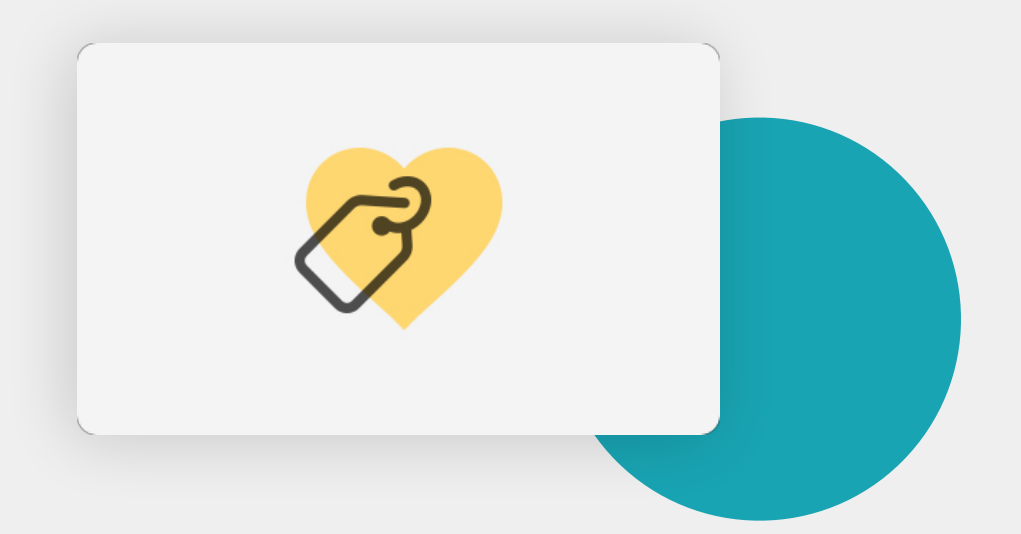

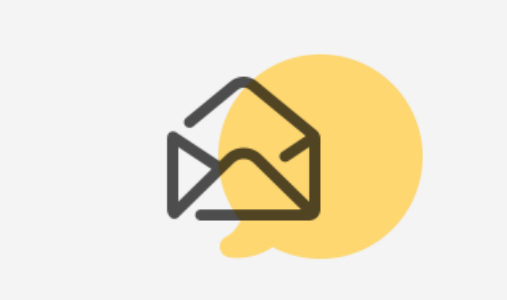

#### 4. Вы узнаете мнение клиента и получаете его контакты

Вам поступит письмо, SMS или сообщение в Telegram с контактами клиента. Варианты ответов доступны в личном кабинете.

## Как выглядит квиз

Вы можете назначить бонус за прохождение опроса, настроить цвет кнопок и основных элементов, создавать вопросы и варианты ответов в виде картинки или текста.

Пройдите тест и получите скидку 400 рублей на новый электро-автомобиль Tesla Model X!

#### Ваша скидка: 400 р.

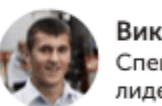

Виктор Линч Специалист по лидерству

Подсказка, которая поможет объективно подойти к опросу и выбрать правильный ответ. Так что прочитайте ее внимательно.

Опрос предоставлен **• Envybox** 

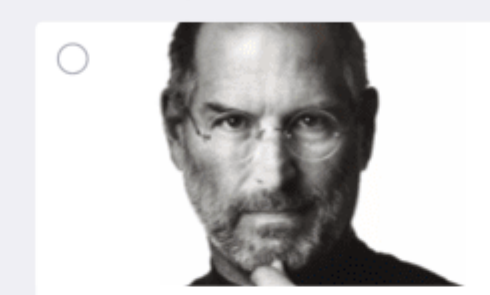

Стив Джобс, основатель компании Apple

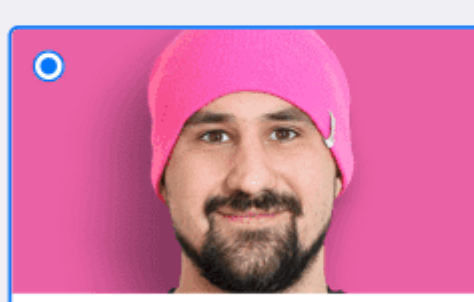

Алексей Молчанов, основатель компании «Envybox»

Вопрос 1 из 14

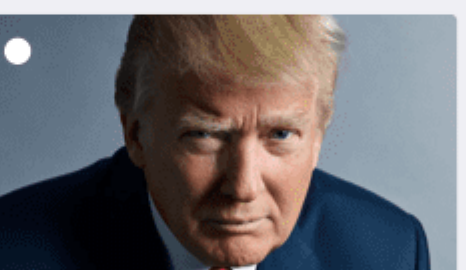

Дональд Трамп, президент США

Олег Тиньков, основатель банка

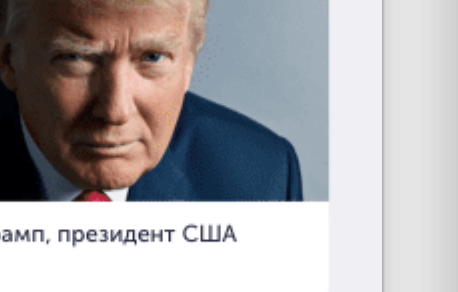

Далее →

← Назад

«Тинькофф»

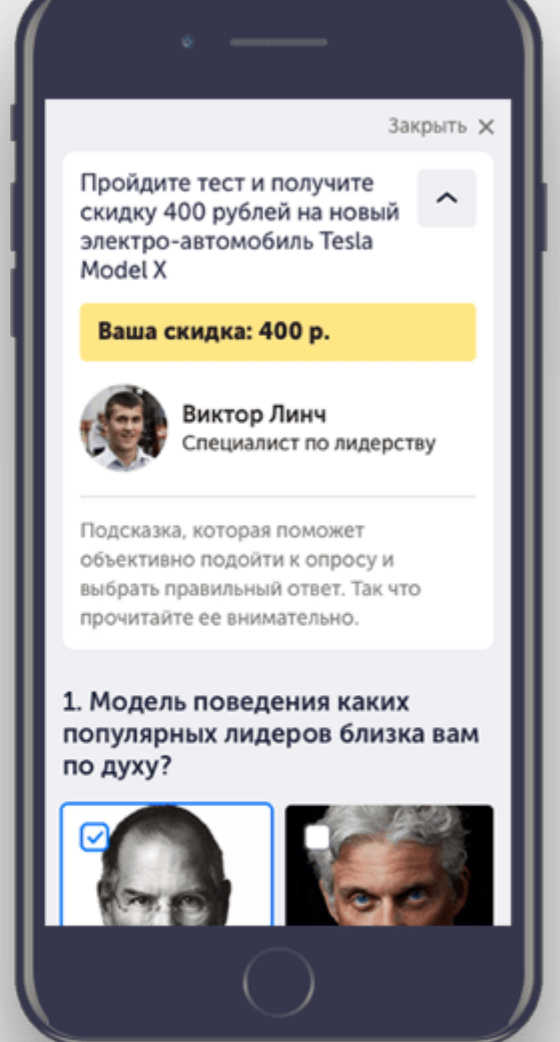

#### Закрыть X

1. Модель поведения каких популярных лидеров близка вам по духу?

59

### Тарифы на сервис Квизы

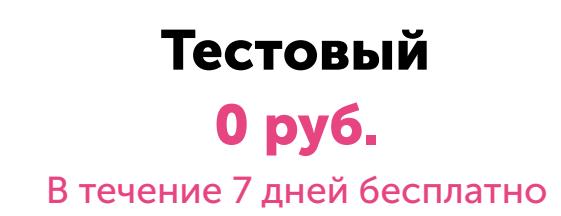

Заявки без активного тарифа не открываются и не покупаются с баланса (даже при наличии средств на балансе). После выбора тарифа и его оплаты есть возможность их открыть (в рамках тарифа за открытие заявки дополнительные средства с баланса не списываются).

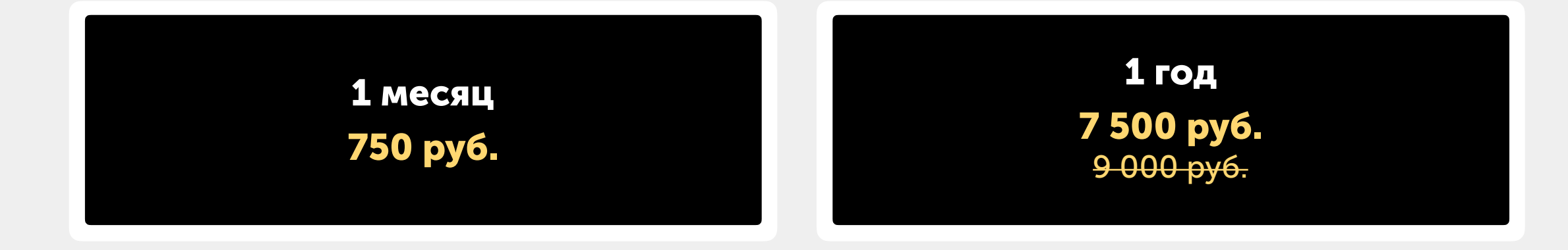

# Другие наши продукты

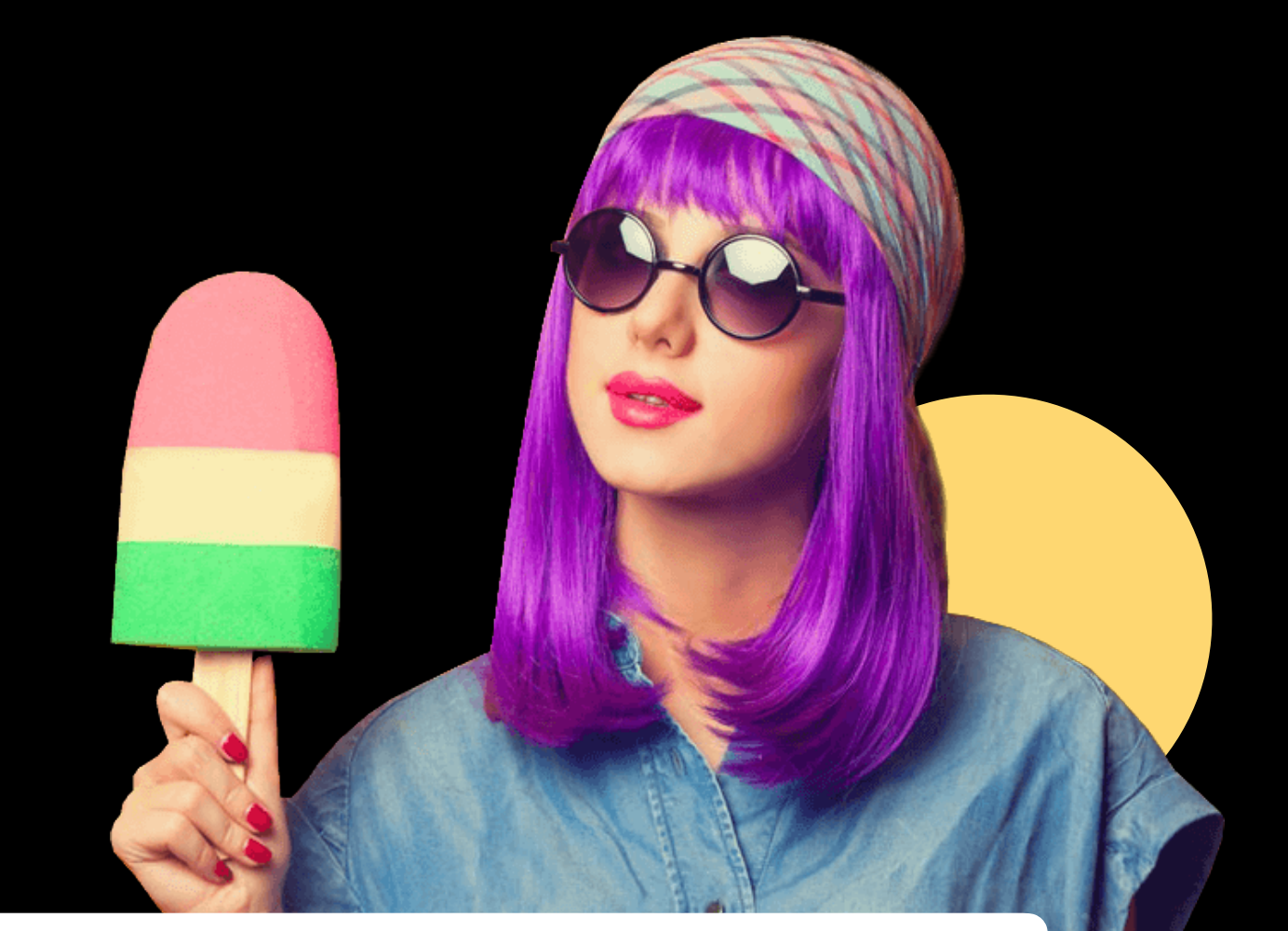

61

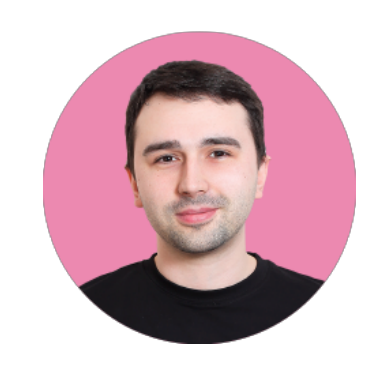

#### Если у Вас есть идеи продуктов - расскажите нам

Мы всегда отталкиваемся от клиента. Расскажите нам о своих пожеланиях и мы подумаем, как их можно совместить с нашими возможностями.

Смирнов Денис, технический директор Envybox.

# Коллтрекинг Готовность

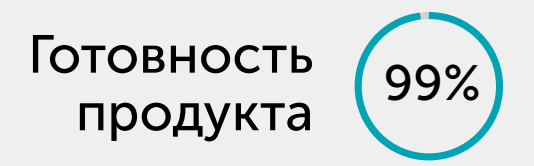

Инструмент интернет маркетинга, который позволяет эффективнее управлять рекламными кампаниями, путем отслеживания всех входящих звонков, вплоть до источника и поисковой фразы.

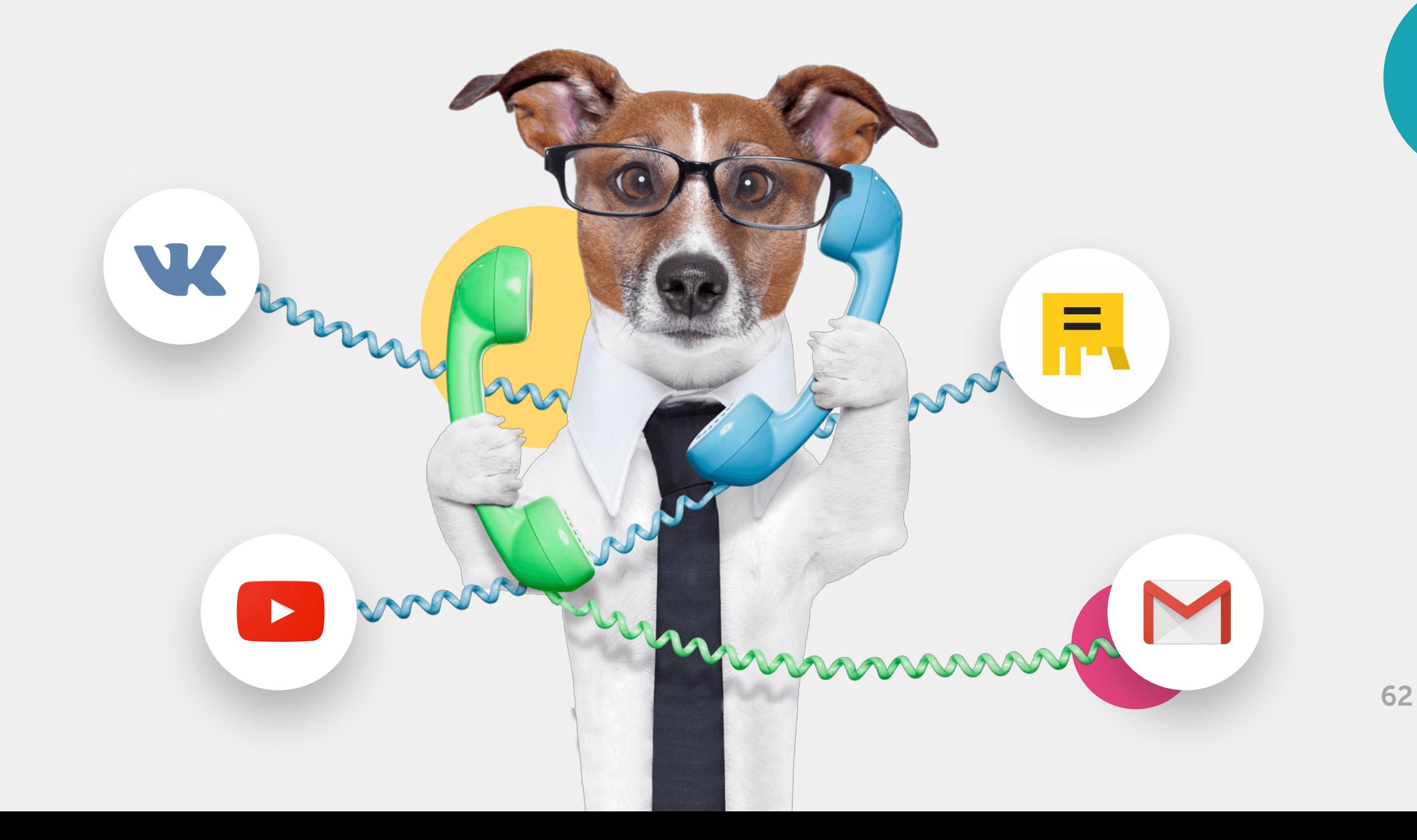

### Сквозная аналитика Готовность

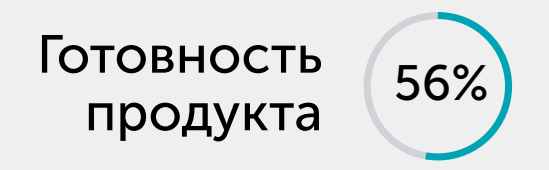

это анализ эффективности рекламных кампаний на основе данных о продажах, отслеживающий полный путь клиента, начиная от рекламного касания до продажи и повторных продаж

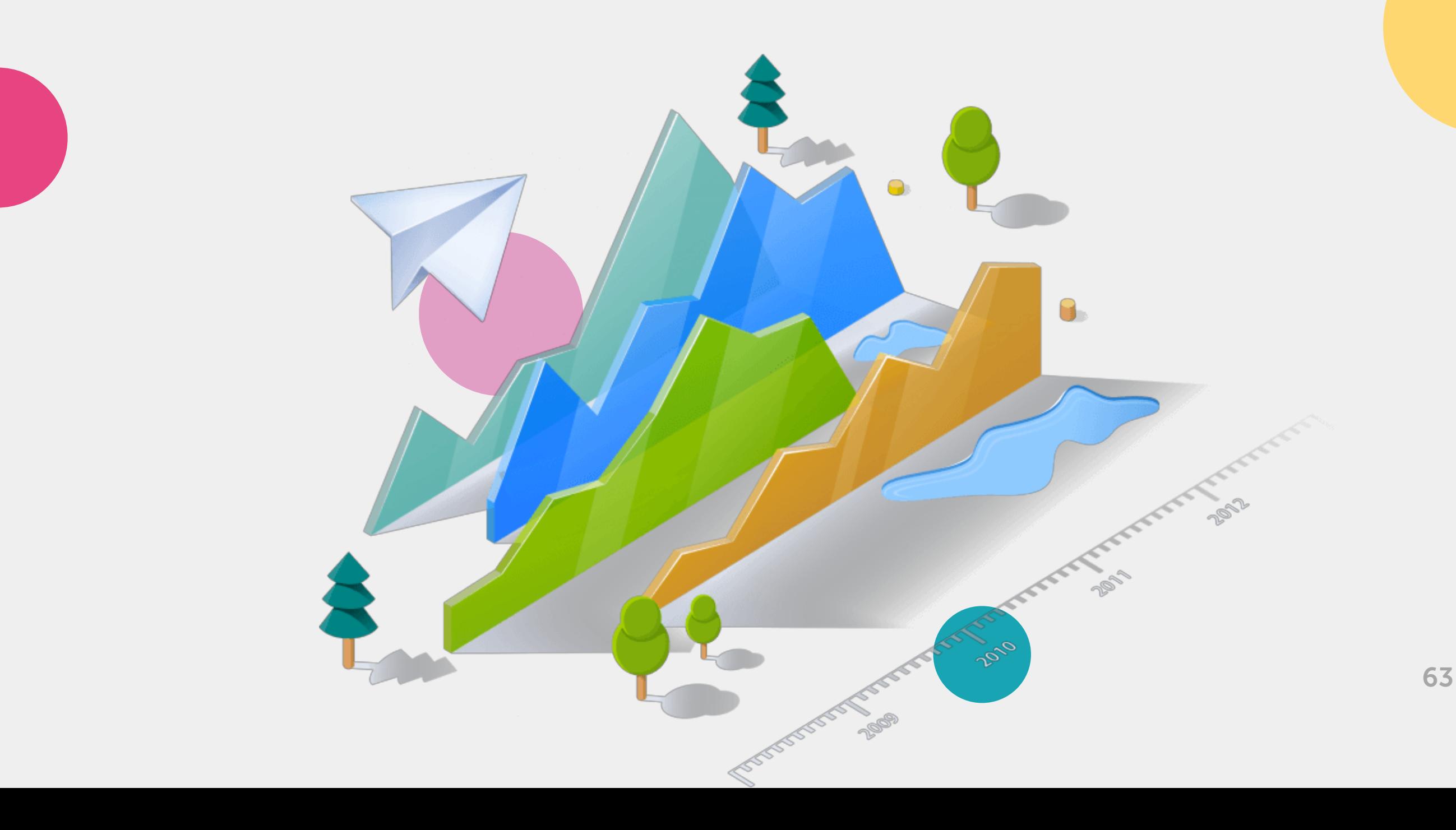

# Облачная АТС Готовность

Виртуальная телефония для Вашей организации это услуга, которая заменяет физическую офисную мини-АТС и даже колл-центр.

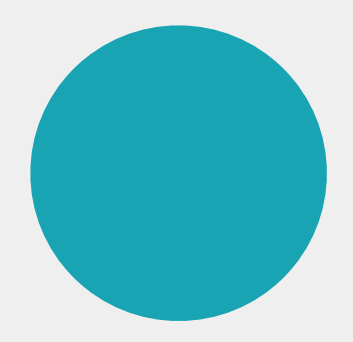

продукта

37%

# $A/B$  тестирование  $\frac{1}{21\%}$  Готовность  $\frac{51\%}{100\%}$

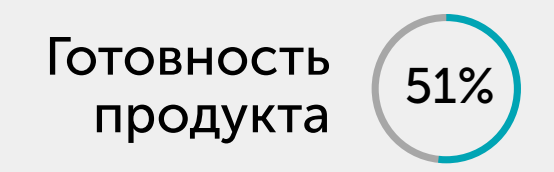

Сервис, который сравнивает один или несколько элементов на сайте и определяет наиболее эффективный из них, с точки зрения конверсии

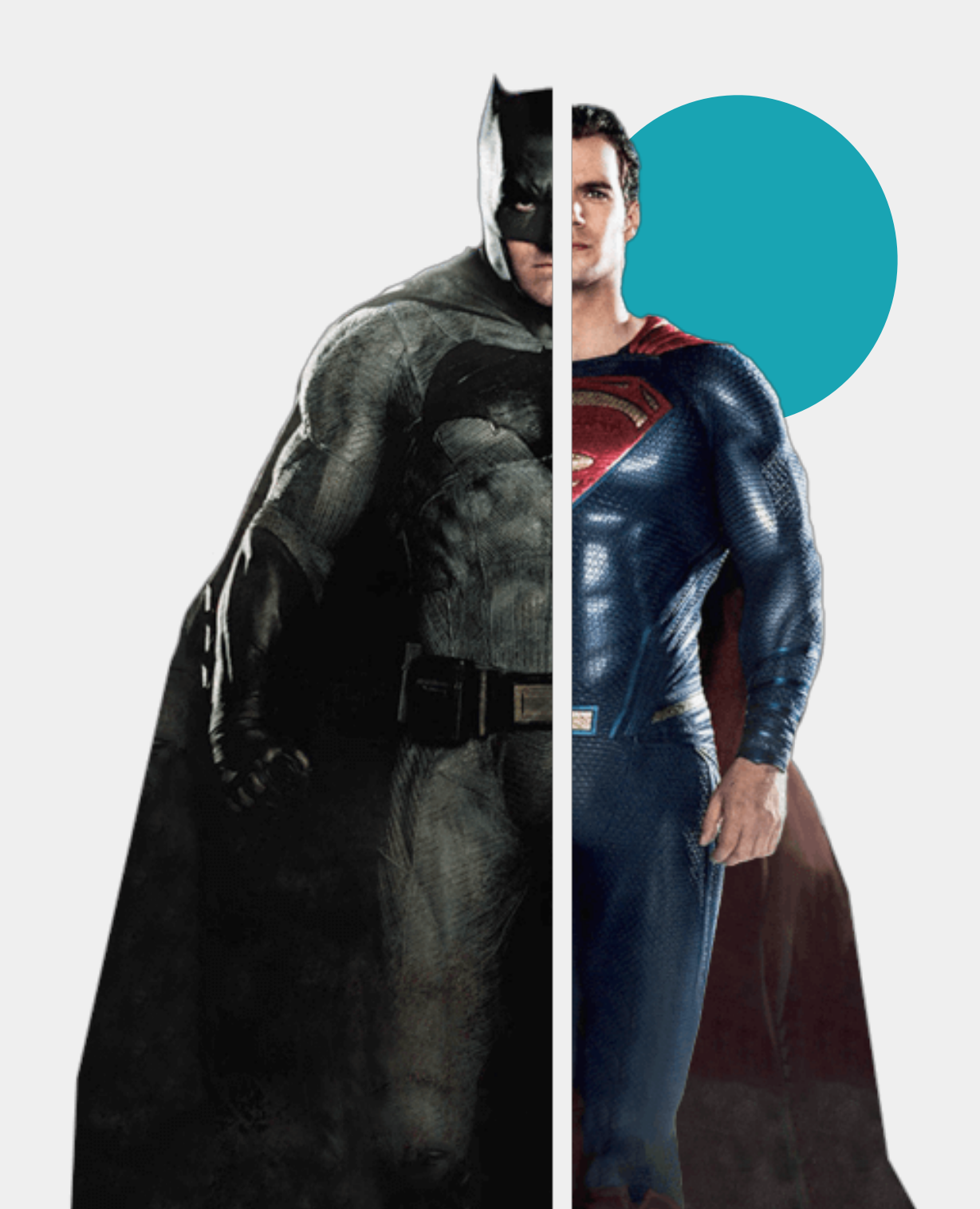

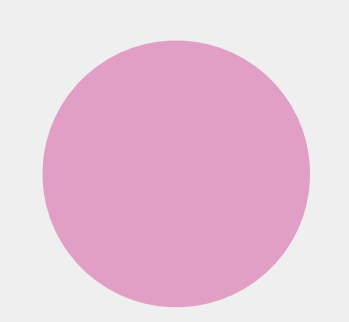

# Реферальный маркетинг Готовность ( 9%

продукта

Инструмент, который предлагает Вашим клиентам и их друзьям скидки, бонусы и прочие «вкусняшки», делая Ваше предложение ценным и стимулируя его распространение в соц.сетях.

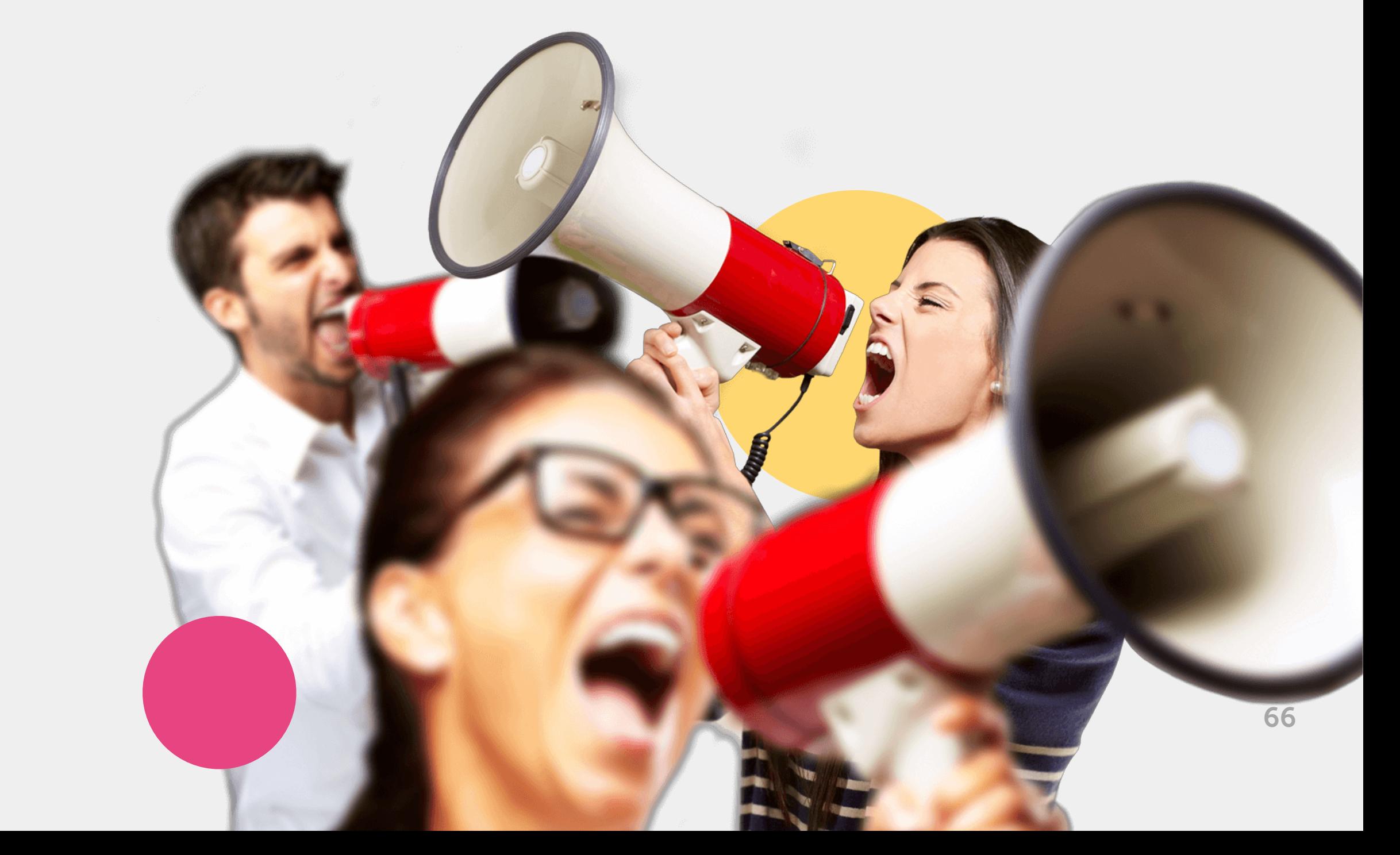

# НР модуль Готовность (18%

продукта

Тестируйте Ваших потенциальных сотрудников и определяйте их личностные данные. Таким образом Вы сэкономите время на собеседования, отфильтровав кандидатов HR тестами

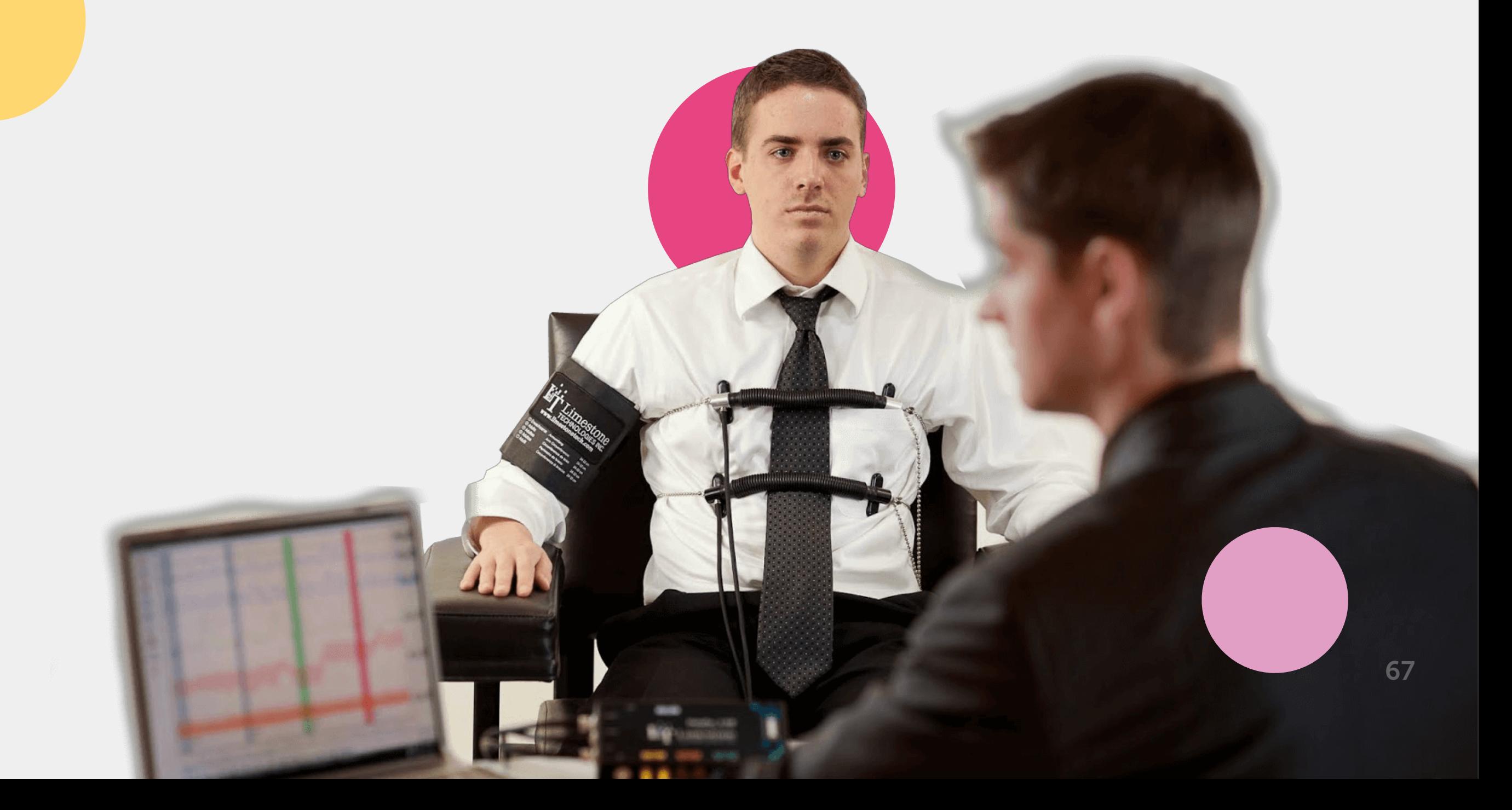

### Сервис заботы о пользователях

Клиенты обращаются с любыми вопросами в сервис заботы о пользователях, а не в техподдержку, как в других компаниях. Название сервис заботы о пользователях подчёркивает то, что для нас самое важное сделать наш сервис безупречным.

#### Наш продукт в рамках компании:

«Довольный пользователь, получивший оперативное решение своего вопроса, приложивший минимум усилий для коммуникации с нами»

#### Основная метрика, по которой мы отслеживаем свою эффективность:

«Процент решенных в первый час обращений» наша цель дожать его до 90%. Сейчас, мы делаем около 70%

#### Я уверен, Мы поможем Вам увеличить Ваши результаты

Мы обкатали технологию на 25 000 клиентов. Теперь она будет работать на Вас, используя весь наш опыт за несколько лет.

## Идеология компании –

чтобы клиент остался довольным любыми доступными способами

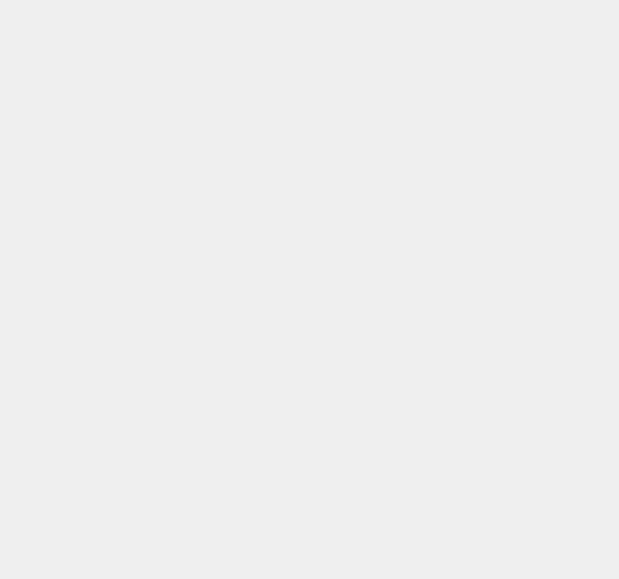

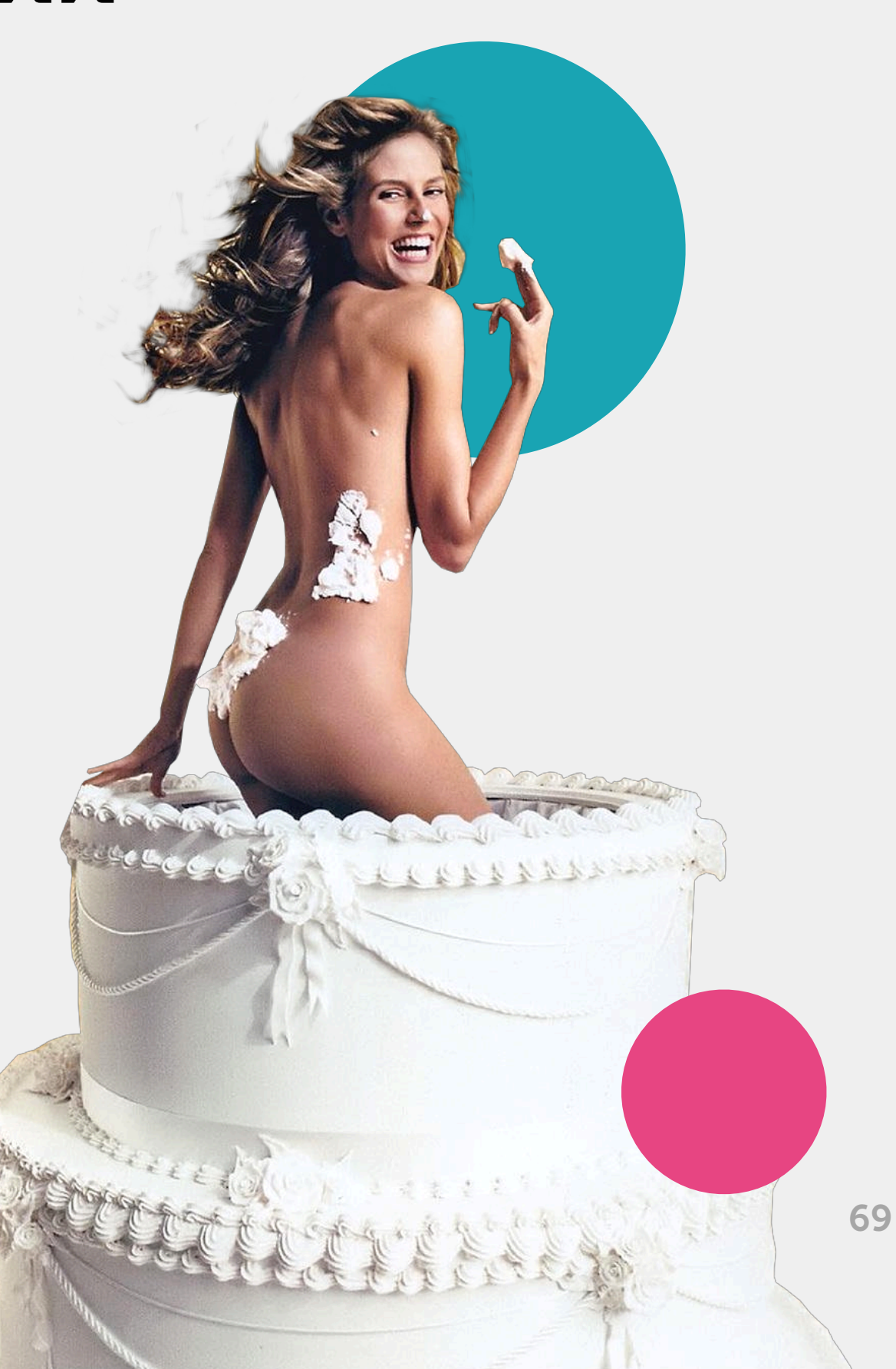

### Отзывы клиентов

#### Для нас основной капитал – это доверие клиентов и обратная связь

Я уверен, что построить действительно большой, крепкий и надежный бизнес можно только, делая клиентов счастливыми. Чтобы Вы были действительно удовлетворены качеством и скоростью нашей работы. Мир динамично развивается и только лучшие могут порвать обыденность, мы хотим быть в их числе. И очень хотим помочь Вам стать тоже лучшими!

#### Мы получаем по 5-6 отзывов ежедневно:

Поэтому нет никакой физической возможности разместить их в такой маленькой презентации. Они все доступны на нашем сайте, их все написали реальные люди, Вы можете постучаться к ним в друзья в социальные сети и задать любые вопросы про нас!

#### Алексей [Молчанов](https://vk.com/mlsholding) Основатель компании

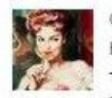

Сомпания "Дискавери Групп" http://www.discovercruise.ru. Решили попробовать этот сервис тк. привлекла цена и симпатичный легкий дизайн сервиса. Начав пользоваться поняли, что чат нам не подходит, (, у нас специфика - продажа круизов).

Так нам Специалисты программы пообещали доработать именно под наши цели. Очень приятно.

Еще нас привлек Генератор Клиентов, Уже есть Заявки.

Вообщем Сервис нравится будем работать. Да. еще хочется сказать пару слов о техподдержке. Всегда на связи, помогают разобраться, действуют очень оперативно. Спасибо!

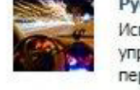

услан Латыпов

Испытал виджет "г<mark>енератор клиентов", очень удобный и простой в</mark> управлении интерфейс, быстро настроил и уже посыпались первые заявки. Буду пробовать еще "обратный звонок". 8 мар в 18:43

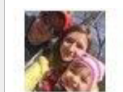

Александр Кравцов Отличный Сервис )) Использую на всех сайтах, вчера начал использовать генератор и о чудо )) Работает )) 8 мар в 11:43 Мне нравится • 8

70

#### Посмотрите все отзывы

На нашем сайте на момент подготовки презентации 4689 отзывов и более 200 кейсов. Посмотрите их [envybox.io/reviews](https://envybox.io/reviews)

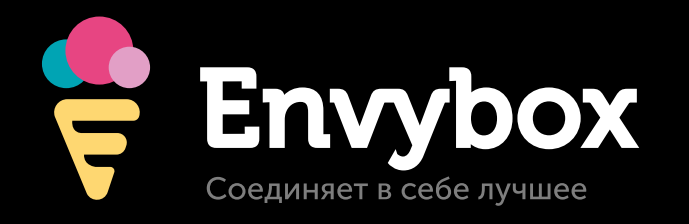

## Присоединяйтесь

### Зарегистрируйтесь совершенно бесплатно

Зарегистрировавшись, Вы не только получите доступ к сервису, но и присоединитесь к нашему сообществу, в котором мы делимся информацией по бизнесу, кейсами и тем, какие действия приводят нас к результату. Это реально живой бизнес опыт!

Обратитесь к партнеру, который прислал вам эту презентацию и он оперативно подключит вас к сервису!

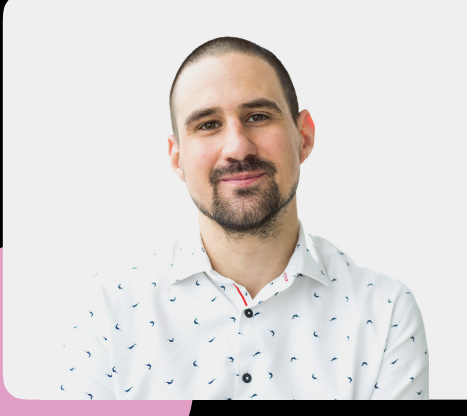

#### Спасибо, друзья!

Раз Вы читаете эти строки, то посмотрели презентацию до конца. Хочу сказать Вам огромное спасибо. Спасибо, что проявили интерес к нам, для меня это очень важно.

Алексей [Молчанов](https://vk.com/mlsholding), основатель компании Envybox.